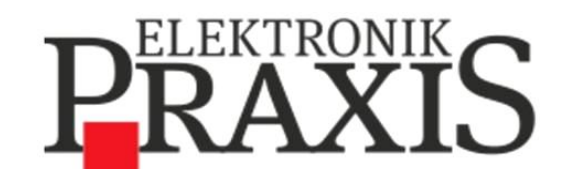

# **5. Fachtag** Leiterplatten- und Baugruppentechnologie

**23. + 24. Mai 2022 in Würzburg**

# **Arnold Wiemers**

*Tangens Alpha :*

*Ein simples mathematisches Modell für die Berechnung finaler Geometrien auf Leiterplatten und Baugruppen*

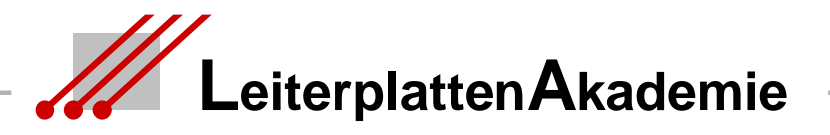

Stand 18.05.2022 / Arnold Wiemers / LA-LeiterplattenAkademie GmbH

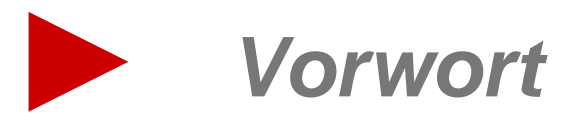

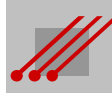

# **Die Aufgabe einer Leiterplatte**

# **Leiterplatten als Basis einer Baugruppe**

Leiterplatten sind Trag- und Montageflächen für die elektromechanischen Komponenten einer Baugruppen. Die während des CAD-Layoutens konstruierten Leiterbahnverbindungen sorgen für den kommunikativen Signaltransfer, die Powerverbindungen für die Versorgung der Komponenten mit Energie.

- Das Dielektrikum des Basismaterials bestimmt die Signallaufzeit.
- Die Dicken der Kupferschichten sind verantwortlich für die Stromtragfähigkeit und die Entwärmungskapazität.
- **Flächige Powerplanes sind Referenz für** den Signalrückstrom und die Impedanz, nivellieren die Betriebswärme, verbessern die Funktion der Hardware *und* Software und erhöhen die Lebensdauer der Baugruppe.

*Das ist eigentlich schon alles.*

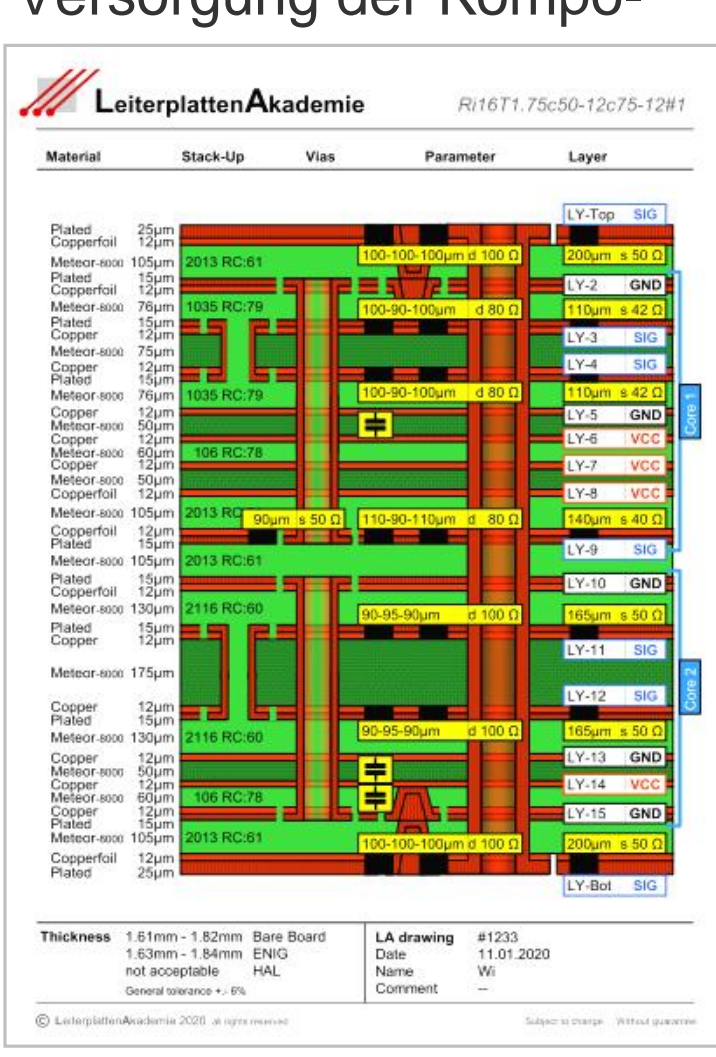

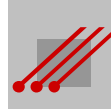

# **Erforderliche Kenntnis über die Eigenschaften von Baugruppen**

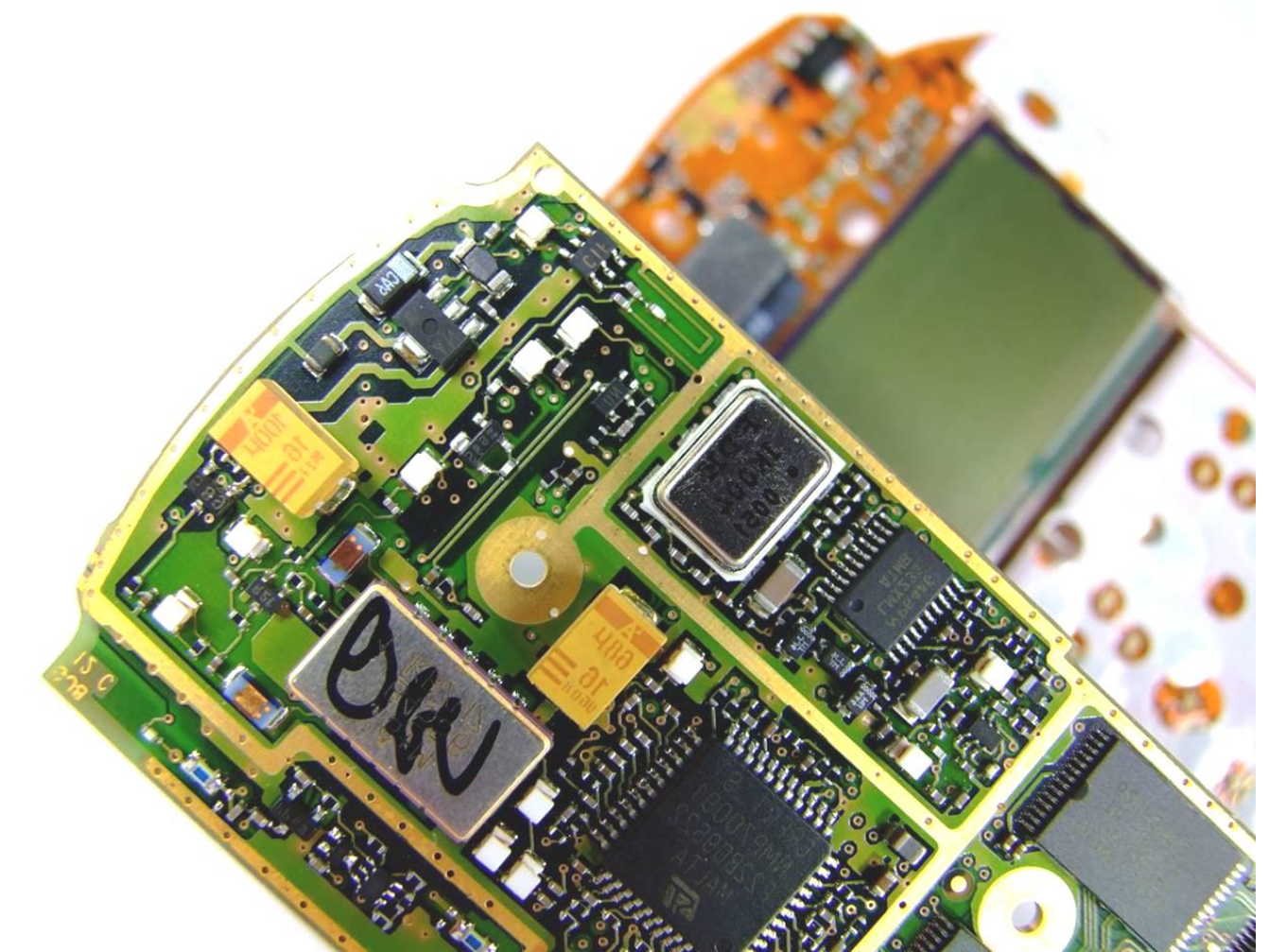

*Gewicht Entwärmung Erwärmung Stabilität Fläche Spezifikation Leistung Belastbarkeit*

Die Verarbeitung moderner elektronischer Baugruppen verlangt nach einer komplexen Dokumentation der technischen und physikalischen Eigenschaften der Leiterplatte. Für die Bestückung und den späteren Betrieb müssen diese Eigenschaften zuverlässig vorhersagbar sein.

# **Erforderliche Erkenntnis über die Eigenschaften von Baugruppen**

Die letzten Jahre haben zu einer drastischen Reduzierung der geometrischen Dimensionen auf Leiterplatten geführt.

## **Wir müssen uns fragen …**

In welche Richtung wird sich die Leiterplatte entwickeln ? In welche Richtung *kann* sie sich noch entwickeln ?

#### **Die Antworten finden sich …**

Das Layout einer Leiterplatte beschreibt geometrische Strukturen. *Alle* geometrischen Strukturen nähern sich mathematisch oder physikalisch beschreibbaren Grenzen. Mehr noch. In manchen Bereichen sind die Grenzen des Möglichen bereits erreicht.

Um das zu verstehen, benötigen wir *präzisere* Denkmodelle, als bisher. Wir müssen zu Ergebnissen kommen, die weniger der Intuition und mehr dem mathematischen Argument geschuldet sind.

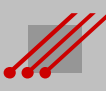

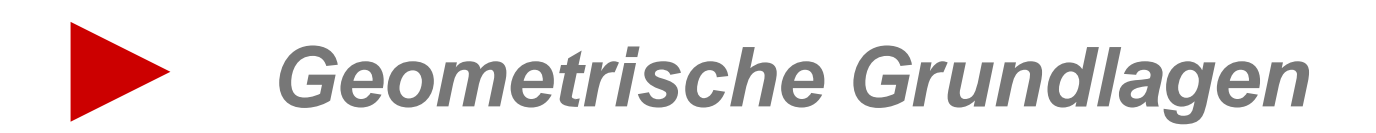

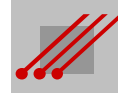

#### **Geometrische Strukturen auf Leiterplatten**

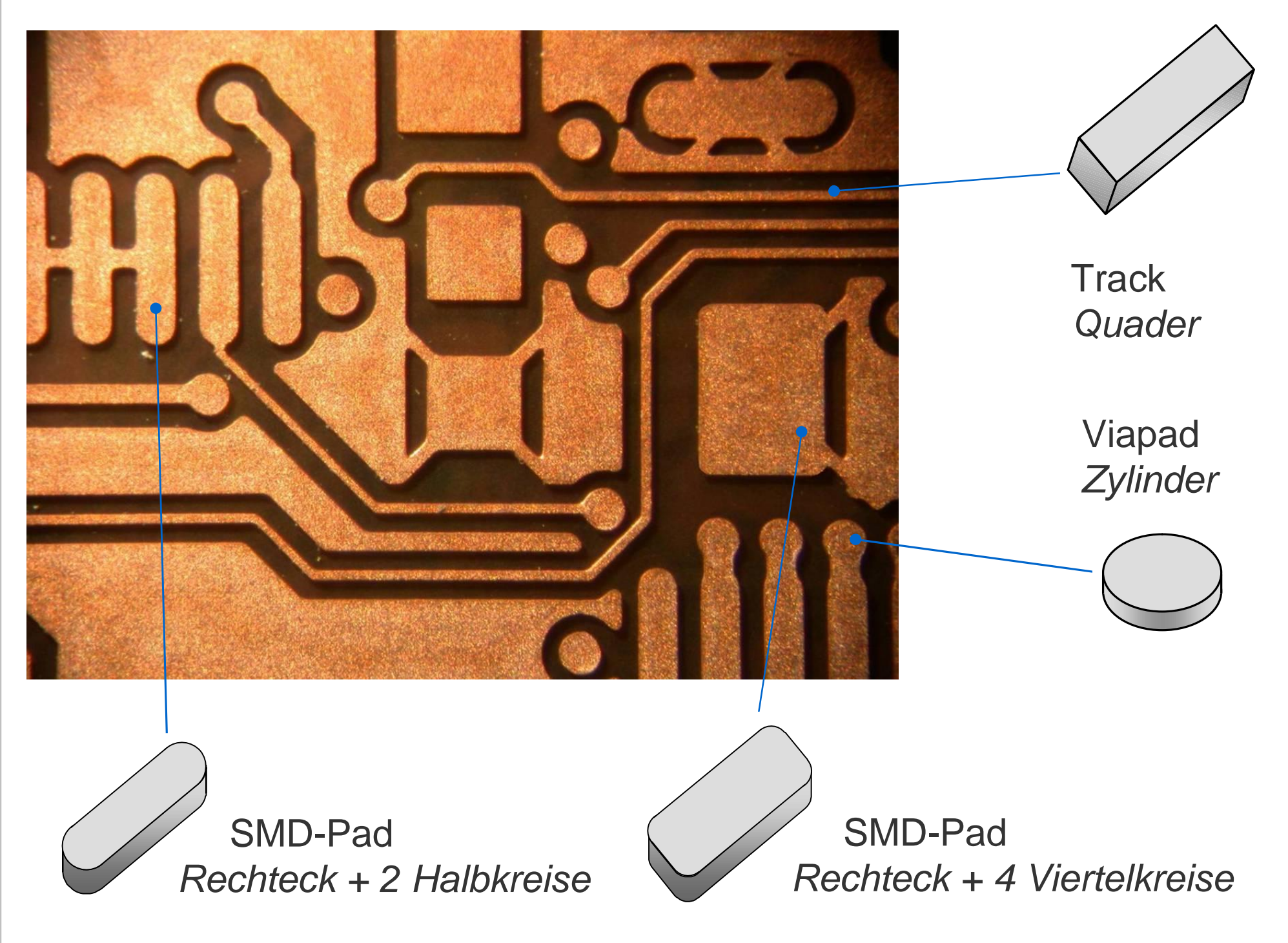

# **Layout, Leiterplatte und Baugruppe**

**Regel** (Layout, Leiterplatte, Baugruppe)

Die Disziplinen CAD-Layouterstellung, Leiterplattenfertigung und Baugruppenproduktion bedingen sich gleichwertig gegenseitig.

- **CAD** Das CAD-Layout liefert die Fertigungsdokumente für die Produktion der Leiterplatte und der Baugruppe.
- **Leiterplatte** Die Leiterplattentechnologie liefert die Konstruktionsvorgaben für die Erstellung des CAD-Layoutes und stellt die Leiterplatten für die Baugruppenproduktion bei.
- **Baugruppe** Die Baugruppentechnologie definiert die Anforderungen an die Qualität der Leiterplatte und an die Konstruktion des Layouts.

**Regel** (Formulierung von Designregeln)

*Die Formulierung von Designregeln ist nur möglich über die Analyse der Fertigungsbedingungen für die Leiterplatten- und Baugruppenproduktion.*

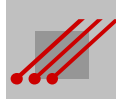

# **Pads und Padstacks**

**Hinweis** (Padstack)

Im Zuge der Konstruktion eines CAD-Layouts werden die Anschlußflächen elektronischer Bauteile miteinander verbunden.

Die für ein Bauteil typische Anschlußflächenkonfiguration ist als *Footprint* in der Bauteilbibliothek des CAD-Systems hinterlegt.

Jeder Footprint ist aus einzelnen Elementen zusammengesetzt, den *Padstacks*.

Jeder Padstack enthält auf verschiedenen Ebenen (~ Layern, Lagen) ein *Pad*, das diejenige Aufgabe repräsentiert, die für die entsprechende Ebene vorgesehen ist.

# **Definition** (Padstack)

Ein Padstack enthält alle geometrischen Informationen, die für die Anlage eines Bauteils in der CAD-Bibliothek erforderlich sind.

**Regel** (Formulierung von Padstacks)

Die konstruktiven Vorgaben aus der Leiterplatten- und Baugruppenproduktion *müssen* in der Formulierung der Padstacks Berücksichtigung finden.

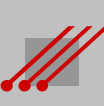

# **Leiterbahnen und Leiterflächen**

**Hinweis** (Leiterbild)

Das CAD-Layout verbindet mit einem geeigneten Leiterbild die Pads der Bauteile entsprechend der Vorgaben des Schaltplans miteinander.

Das Leiterbild besteht aus den Leiterbahnen (~ Signalverbindungen, transmission lines, Übertragungsleitungen) und den Leiterflächen (~ leitende Flächen, Kupferflächen, Powerplanes, Kantenmetallisierung, Hülsenkupfer).

# **Definition** (Leiterbild)

Mit dem Begriff *Leiterbild* werden alle elektrisch leitenden Anschlußflächen, Leiterbahnen und Leiterflächen einer Leiterplatte zusammengefaßt.

**Regel** (Formulierung von Leiterbildern)

*Die konstruktiven Vorgaben aus der Leiterplatten- und Baugruppenproduktion müssen in der Formulierung der Leiterbilder Berücksichtigung finden.*

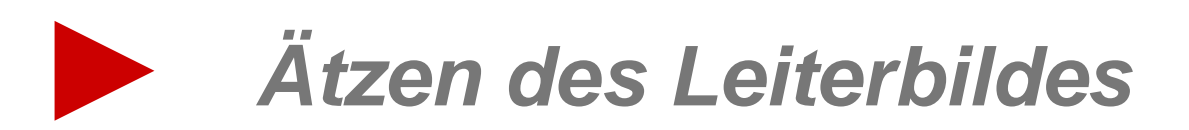

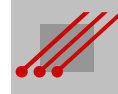

# **Tangens Alpha : Ein mathematisches Modell für LP + BG** sches Modell 衁 **Alpha** angens

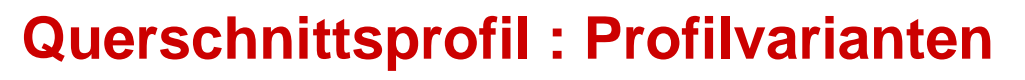

Das Querschnittsprofil einer Leiterbahn auf einer kontaktierten Lage ist anders, als das Querschnittsprofil einer Leiterbahn auf einer nicht kontaktierten Lage.

Die Winkel auf der rechten und der linken Ätzflanke einer Leiterbildstruktur sind nicht immer identisch.

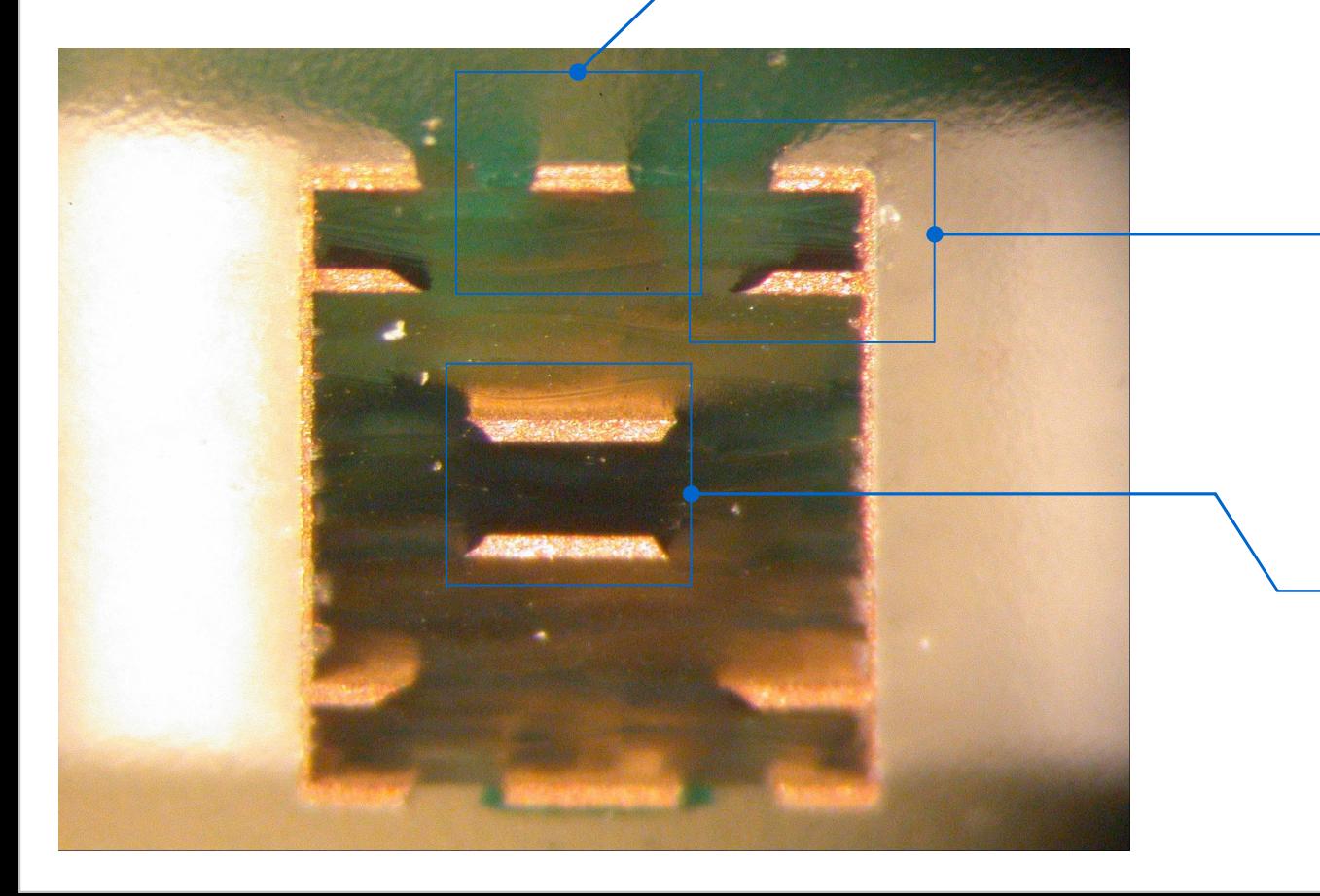

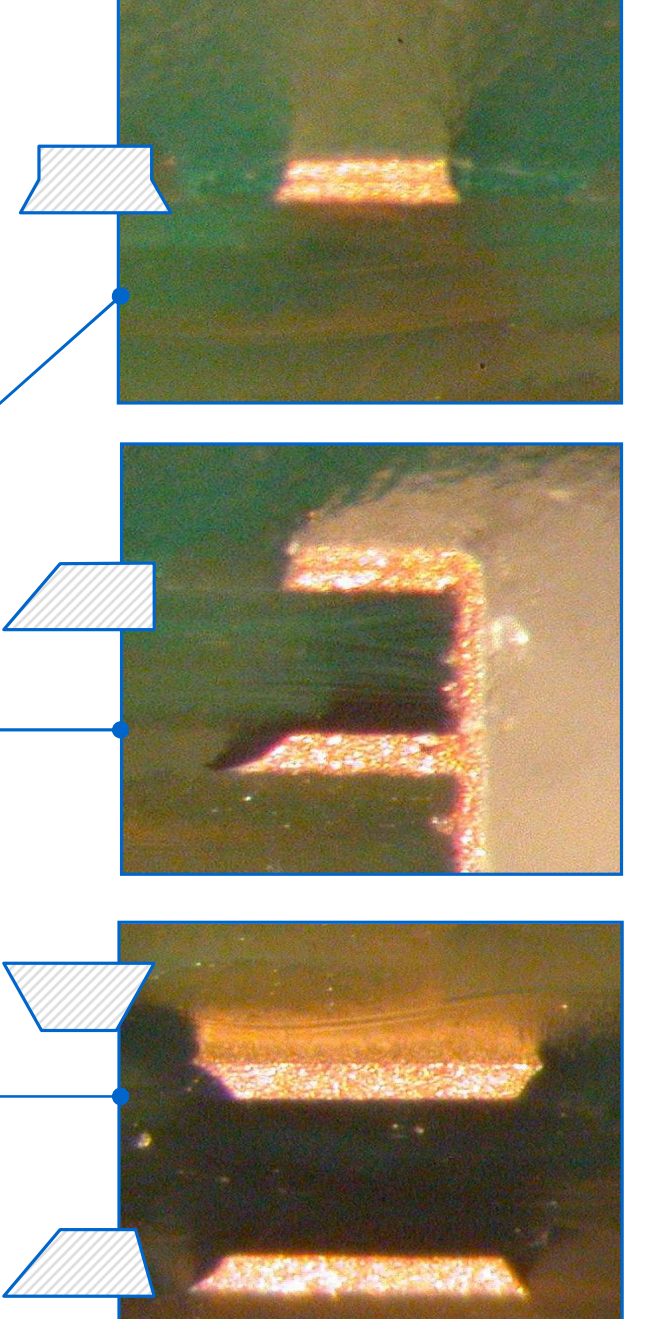

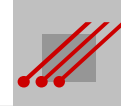

# **Ätzen : Kompensation der CAD-Daten**

**Kompensation** Das Ätzen des Leiterbildes ist immer mit einem Verlust der Leiterbahnbreite verbunden. Dieser Effekt ist der sogenannten *Rückätzung* zuzuschreiben.

Für eine nominelle Kupferdicke von 35µm liegt diese Rückätzung bei zirka 30µm, für eine Kupferdicke von 17µm liegt der Wert bei zirka 20µm.

Während der CAM-Bearbeitung der CAD-Daten wird dieser Verlust durch eine *kupferdickenabhängige Zugabe* auf die D-Codes kompensiert.

Ohne Kompensation könnte die Abweichung des Impedanzwertes auf einer 100µm breiten Leiterbahn auf der Außenlage eines Multilayers bei bis zu 18 Ohm liegen.

Die Querschnittsgeometrie einer Leiterbahn nach dem Ätzen ist generell ein Trapez.

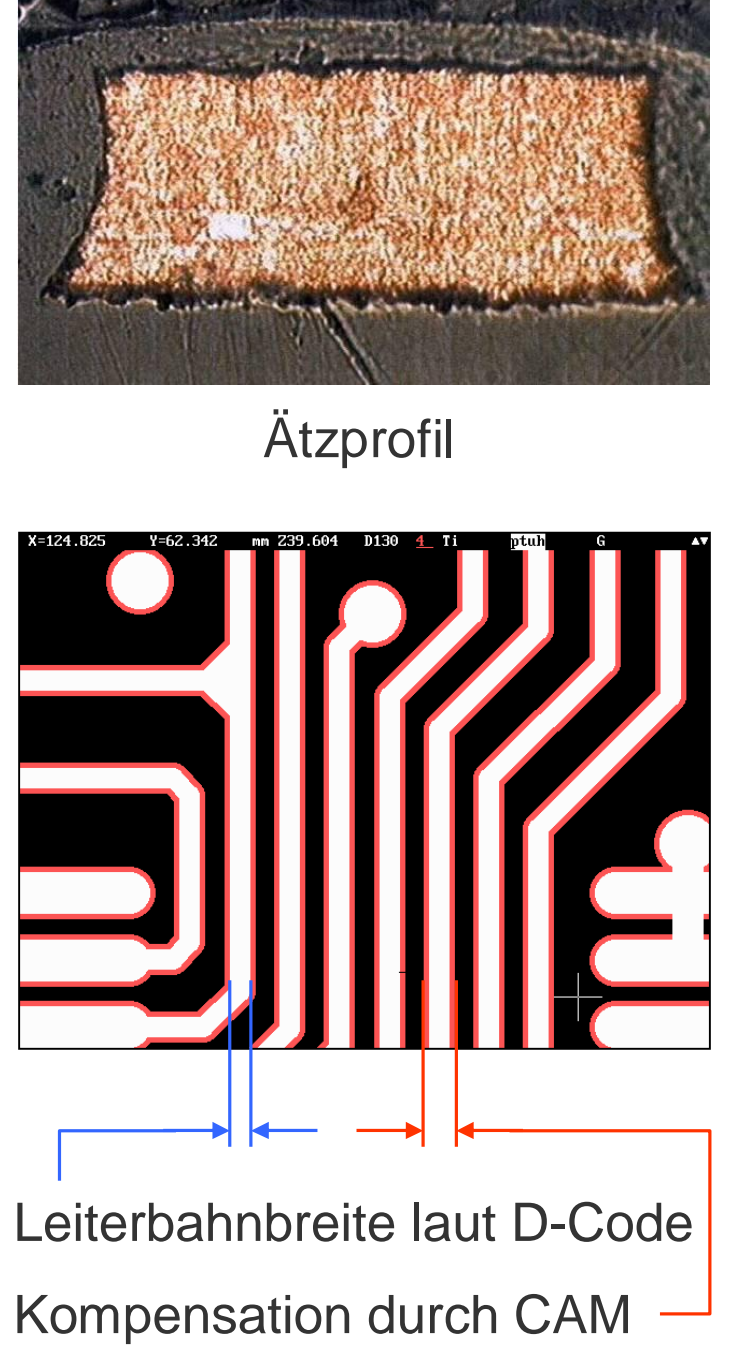

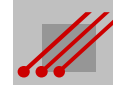

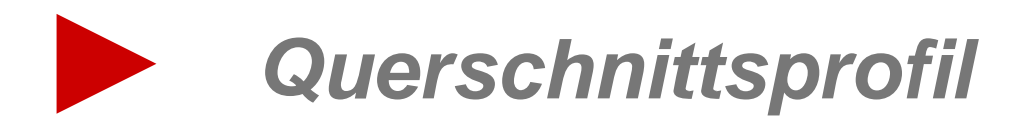

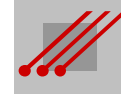

# **Querschnittsprofil : Trapez (gleichschenklig)**

**Trapez**

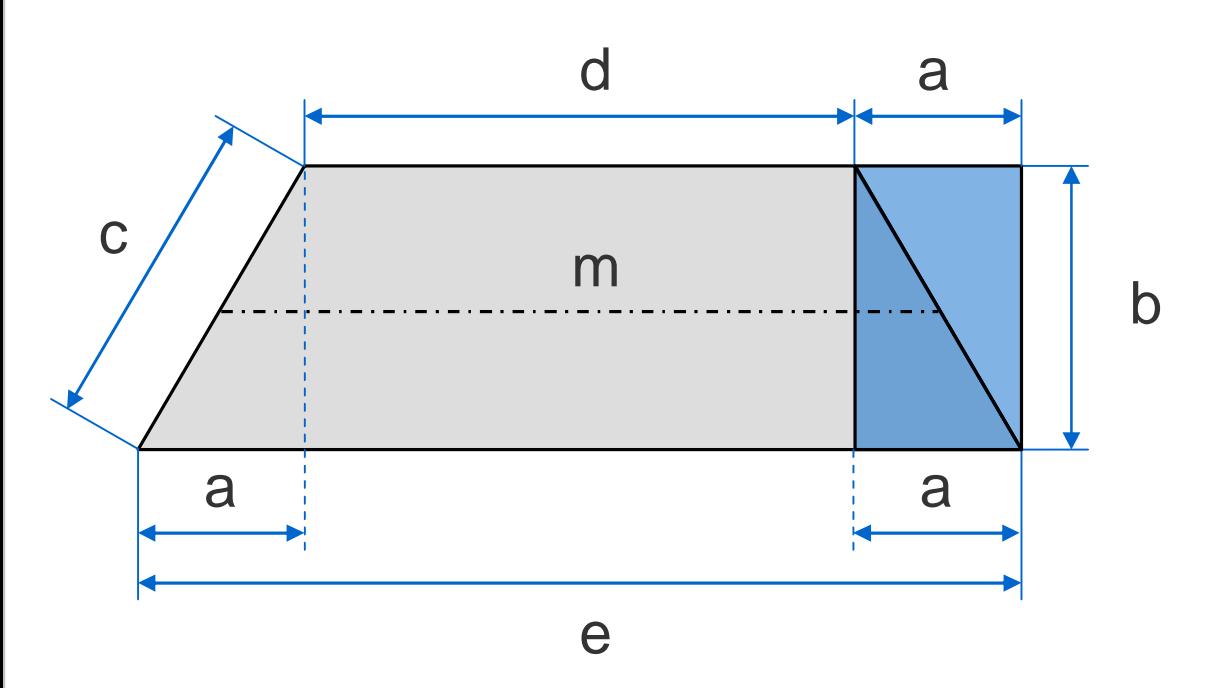

Umfang  $= d + e + 2c$ Fläche  $= b \cdot (a + d)$ oder Fläche  $= b \cdot 0.5 \cdot (d + e)$ oder Fläche  $= b \cdot m$ 

Mittellinie  $m = 0.5 \cdot (d + e)$ Weglänge a  $a = 0.5 \cdot (e - d)$ Weglänge  $e = d + 2 \cdot a$ Weglänge c  $c = \sqrt{a^2 + b^2}$ 

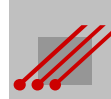

#### **Querschnittsprofil : Definition des Tangens Alpha**

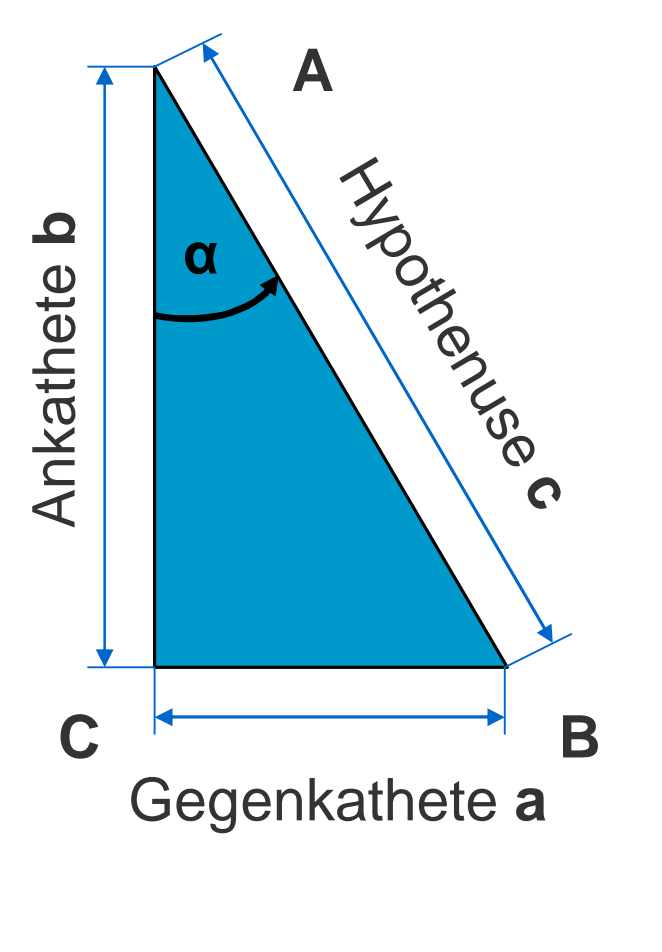

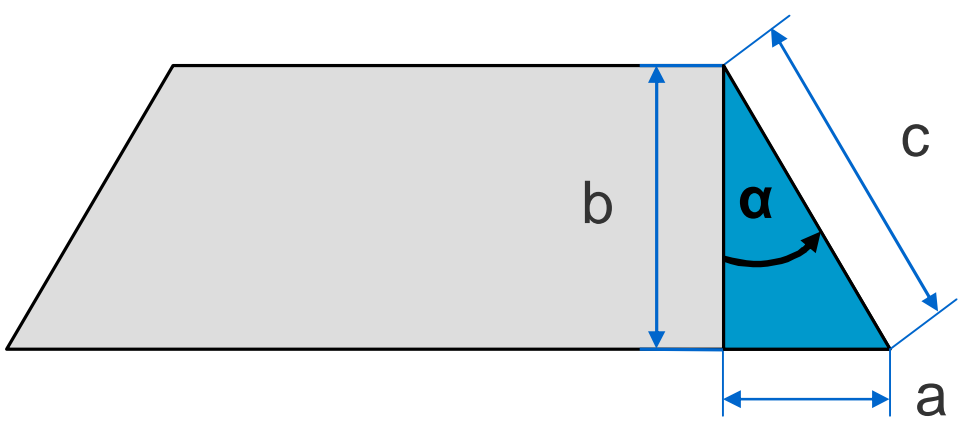

Die Längen für a, b und c sind nicht ohne weiteres ermittelbar. Die Dokumentation der CAD-Daten gibt dazu keine Auskunft.

Eine Beziehung zwischen diesen Größen kann über die **trigonometrische Definition** des Tanges beschrieben werden.

Allgemein gilt :

$$
\blacksquare \tan \alpha = \frac{\text{Gegenkathete}}{\text{Ankathete}} = \frac{a}{b}
$$

Gegenkathete = Ankathete • tan  $\alpha$  $a = b \cdot \tan \alpha$ 

> Alpha '**a'** ist der Winkel zwischen der Flanke 'c' der Bildstruktur und der Kupferdicke 'b'.

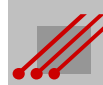

# **Ätzfuß / Rückätzung : Definition**

Mit dem Tangens des Winkels **a** wird ein mathematischer Zusammenhang zwischen dem Ätzfuß und der Kupferdicke formuliert.

**Definition** (Ätzfuß / Rückätzung)

 $\tilde{A}$ tzfuß = Kupferdicke • tan  $\alpha$  Rückätzung = Kupferdicke • tan  $\alpha$ 

**Hinweis** (TangensAlpha)

Die Kupferdicke ist genau oder innerhalb eines Intervalls bekannt. Der Tangens ist eine prozeßbezogene Größe und ist ebenfalls genau oder innerhalb eines Intervalls bekannt. Mit dieser Definition kann der Ätzfuß genau oder innerhalb eines Intervalls berechnet werden.

Aus der Definition läßt sich die folgende Abhängigkeit ableiten.

**Regel** (Abhängigkeit der Rückätzung) Die Rückätzung ist *ausschließlich*  von der Kupferdicke abhängig.

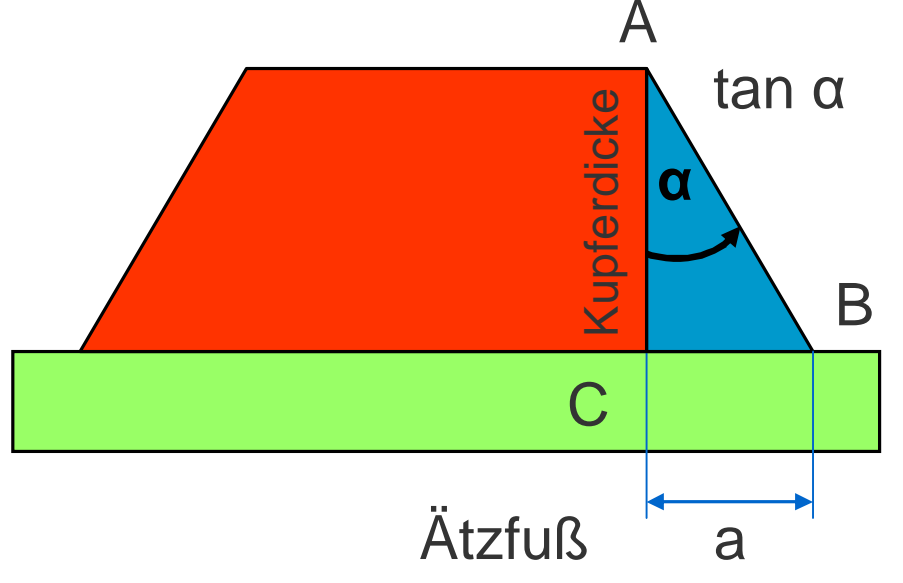

# **Ätzfuß : Kompensation der Rückätzung**

**Hinweis** (Ätzfuß)

Weil der Ätzfuß *ausschließlich von der Kupferdicke* abhängig ist, führt eine Reduzierung der Leiterbildbreite *nicht* zu Veränderungen des Ätzwinkels.

Wenn das Leiterbild schmaler wird, dann ändert sich für Layouts in MFT- oder UFT-Technologie das AspectRatio zwischen Oberseite und Unterseite.

Das ist von Bedeutung, wenn die Oberfläche die Funktion einer Lötfläche bekommt.

Die erforderliche *Kompensation muß* dann zwangsläufig über die Bibliothek des CAD-Systems erfolgen und/oder Teil der Design-Rule-Vorgaben sein.

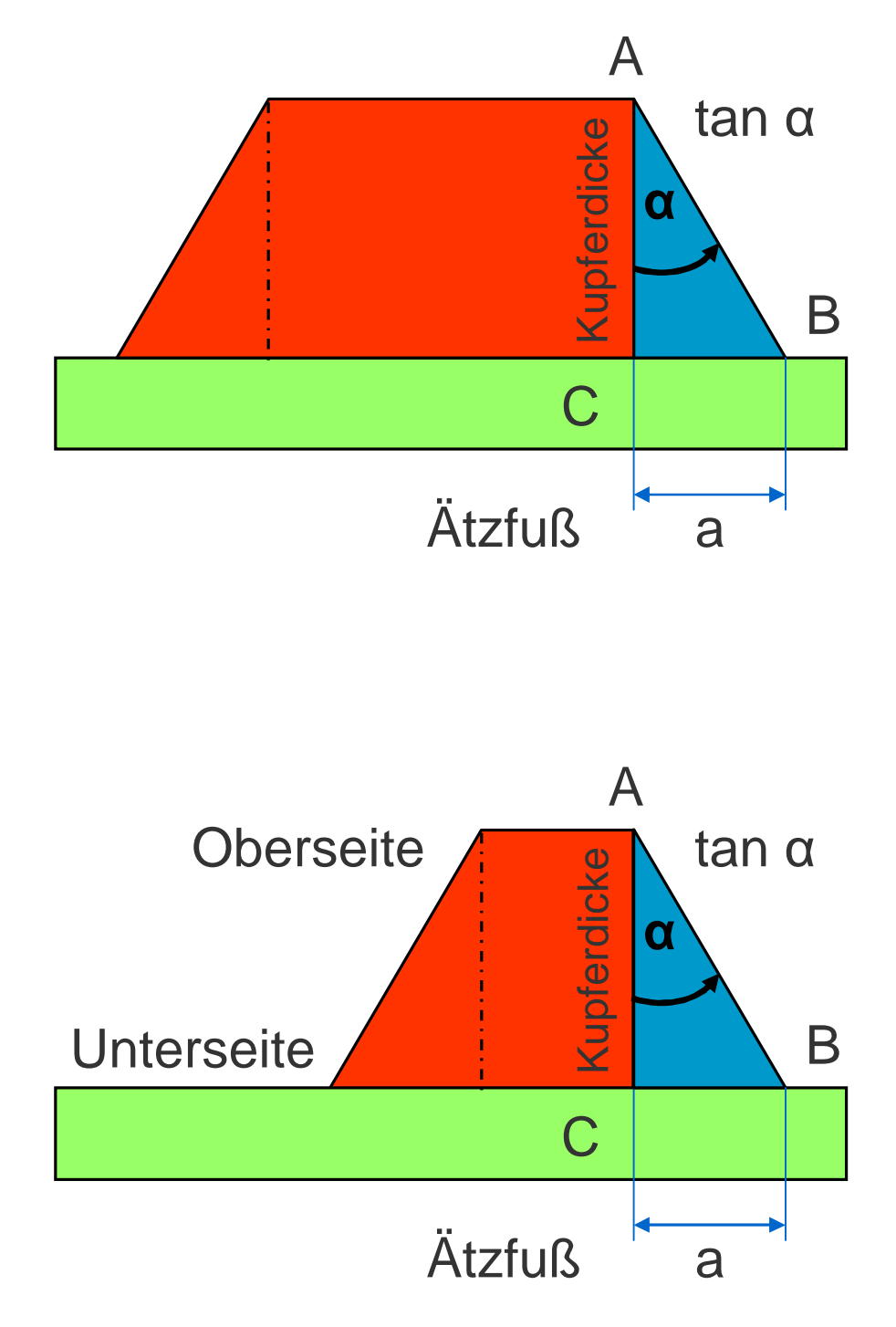

# **TangensAlpha : Werte 3**

**Beispiel** (Innenlagen)

Bei einem Winkel von 40° und einer Kupferdicke von 35 µm ist die Bildstruktur auf der Oberseite 58.8 µm schmaler als an der Basis.

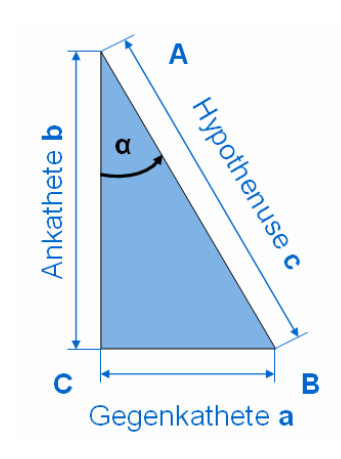

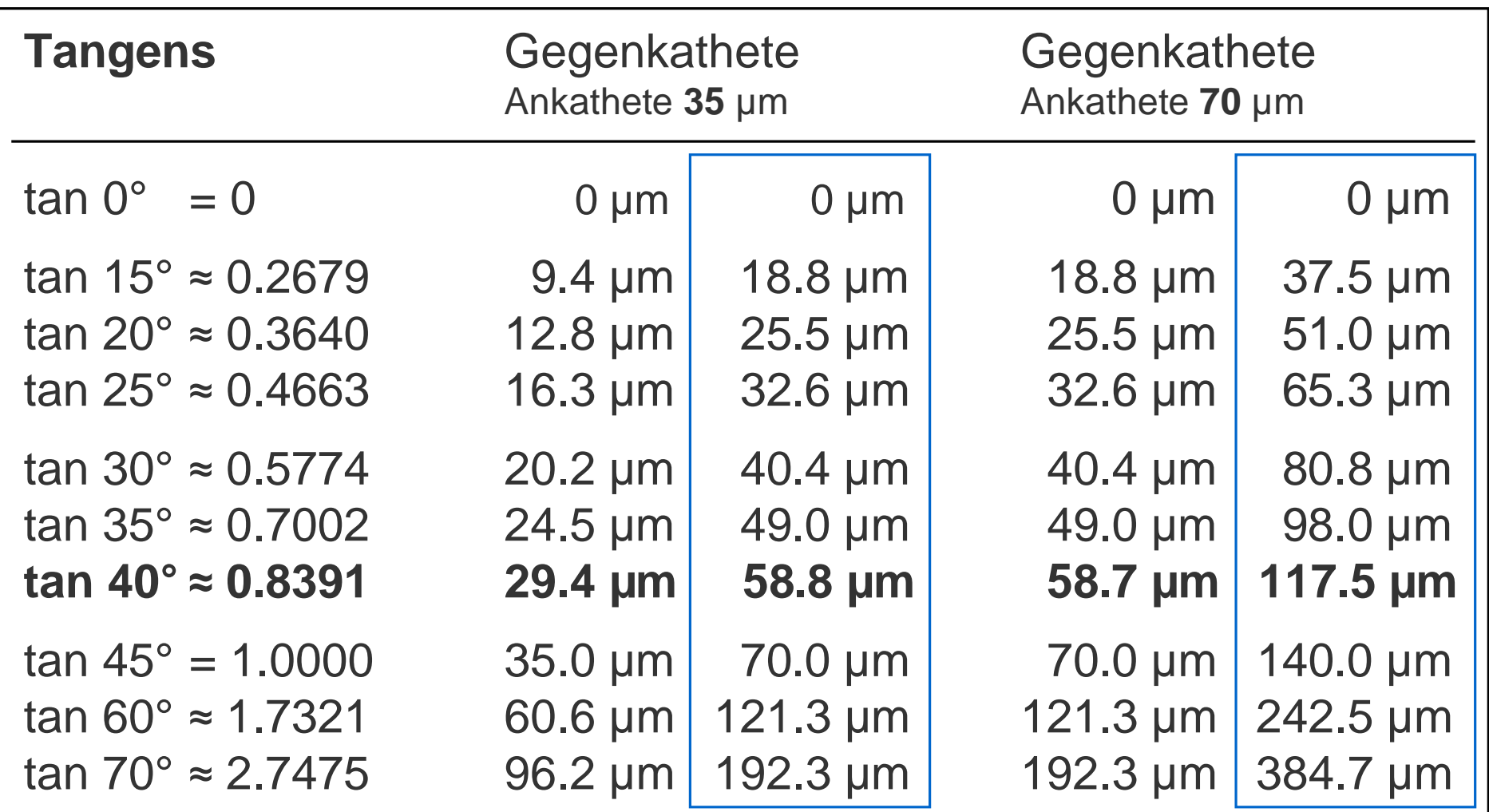

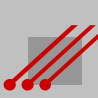

# **TangensAlpha : Werte 6**

**Beispiel** (Außenlagen)

Bei einem Winkel von 15° und einer Kupferdicke von 37 µm ist die Bildstruktur auf der Oberseite 19.8 µm schmaler als an der Basis.

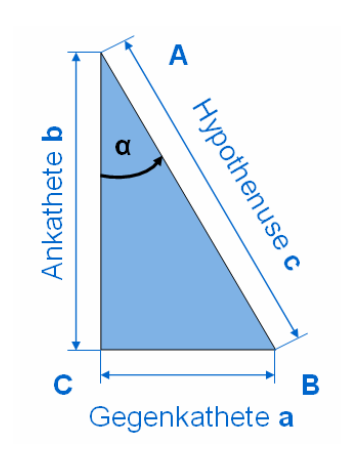

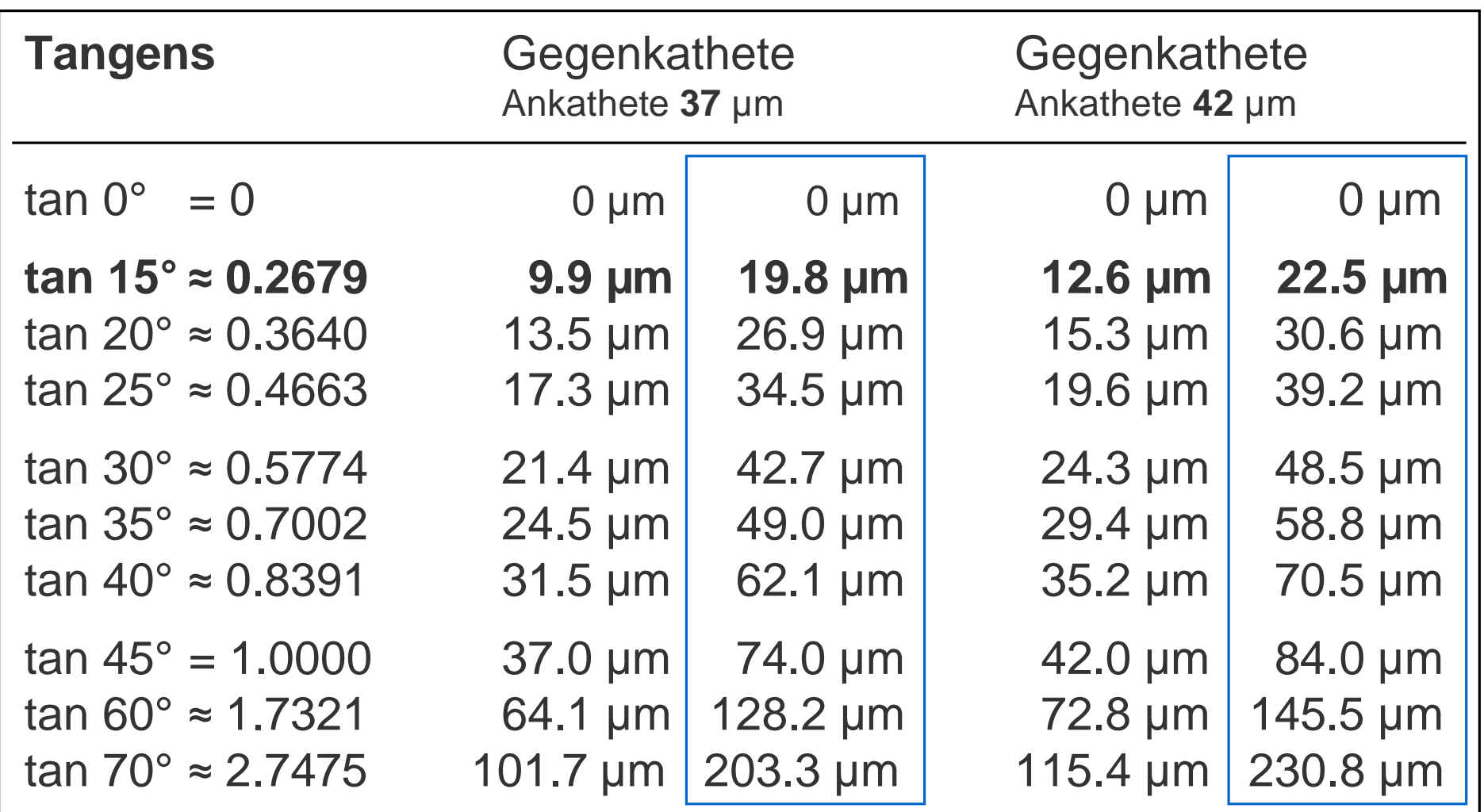

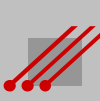

# **Rückätzung : Reduzierung der Funktionsfläche**

**Regel** (Rückätzung)

Es gibt *immer* eine Rückätzung der Leiterbildstruktur.

CAD-Systeme bilden das spätere Layout 2-dimensional ab und kennen keine Rückätzung. Alle Leiterbildstrukturen sind aber ihrer Natur gemäß 3-dimensional.

Weil die Unterseite die Referenz für die Sollbreite einer Bildstruktur sein *muß*, ergibt sich, daß die Breite einer Bildstruktur auf ihrer Oberfläche *niemals* identisch ist mit der deklarierten Breite der originären Vektorstruktur am CAD-System.

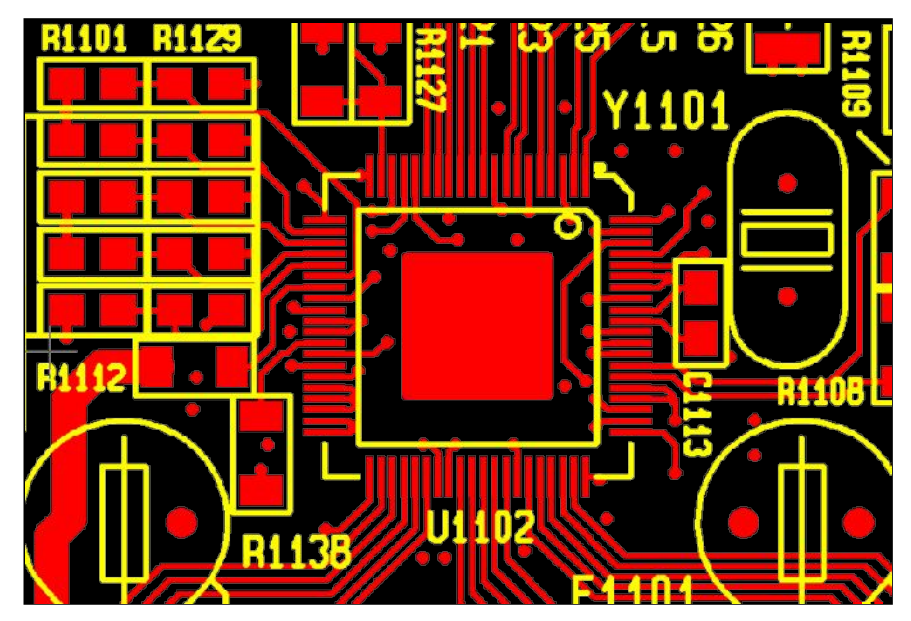

# **Regel** (Lötflächendurchmesser)

Die Geometrie einer Funktionsfläche ist in der Praxis *immer* um den Betrag der Rückätzung kleiner, als vom CAD-System vorgegeben.

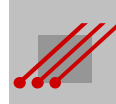

# **Rückätzung : Reduzierung der Funktionsfläche**

**Beispiel** Ein SMD-Pad für ein SMD-IC sei in der CAD-Bibliothek definiert mit einer Fläche von 0.6mm x 2.0mm = 1.20mm2. Das Kupfer soll auf der Bestückungsebene 42µm dick sein.

Die effektiven Flächendifferenzen können bei bis zu minus 10% liegen.

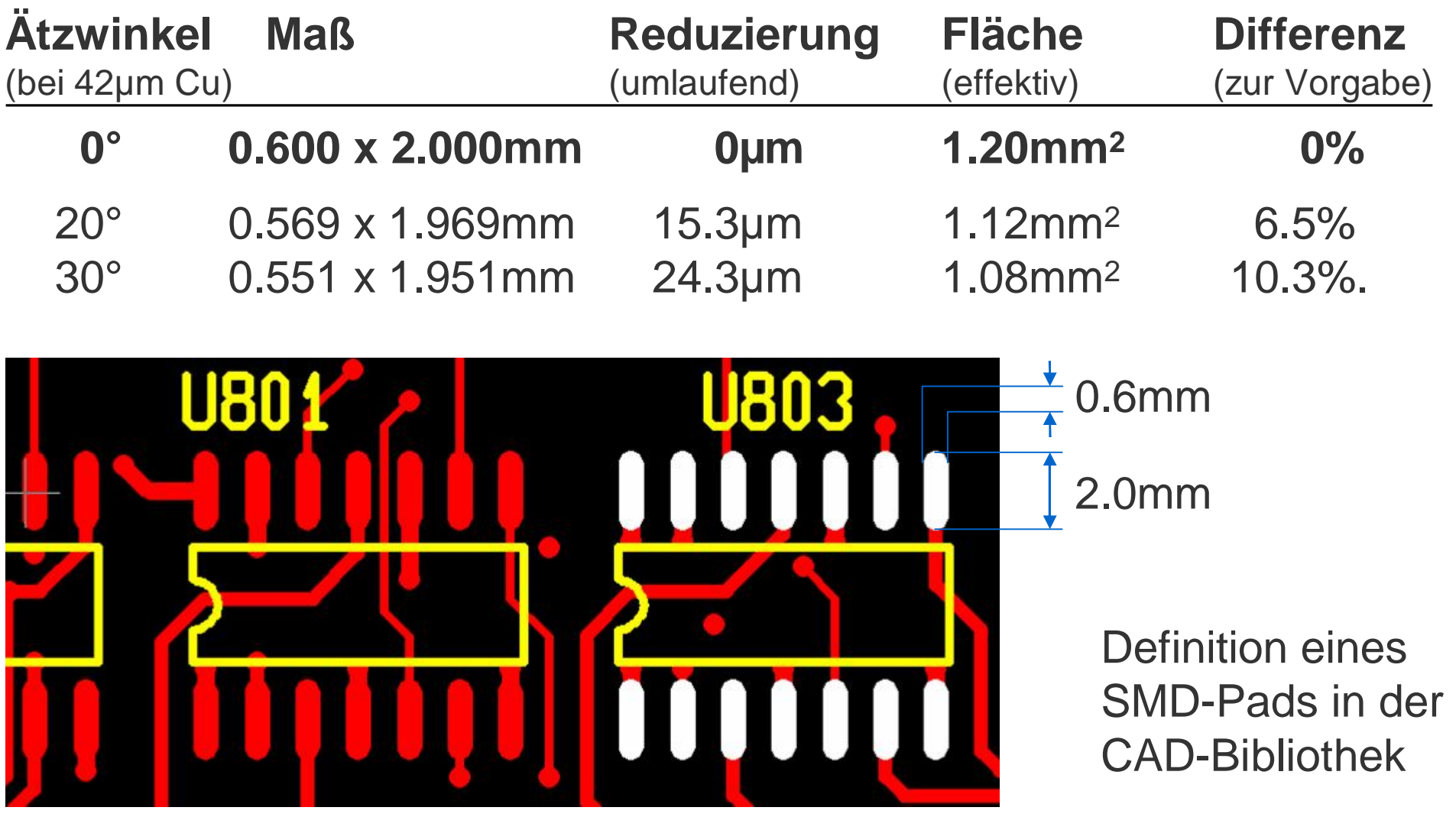

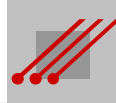

# **Rückätzung : Reduzierung der Lötfläche/Funktionsfläche**

# **Aufgabe**

Wie groß ist die Lötfläche bei einer SMD-Bauform vom TYP "0201", wenn in der CAD-Bibliothek eine Padgeometrie von 300µm x 300µm vorgesehen ist ?

# **Vorgaben**

Die Kupferdicke beträgt 42µm. Der Ätzwinkel liegt bei 20°.

# **Lösung**

Die Rückätzung beträgt bei diesen Vorgaben umlaufend 30.58µm. Die Lötfläche des Pads wäre dann 269.42µm x 269.42µm. Das entspricht einer Reduzierung der Fläche um 19.3 %.

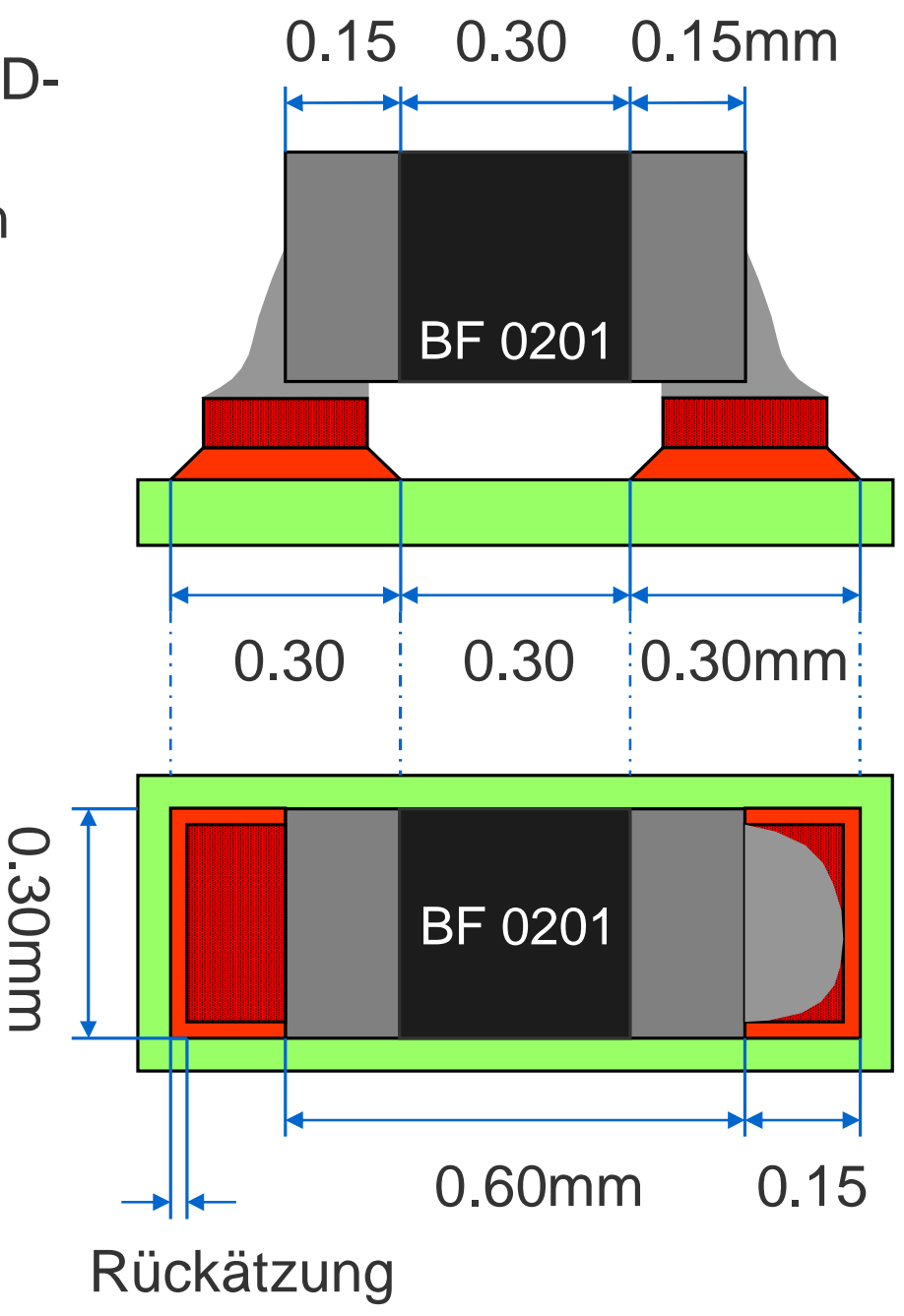

## **Rückätzung : Reduzierung der Funktionsfläche**

**Beispiel** (Dickkupfer 105µm)

Die Leiterplatte hat auf den Außenlagen eine Kupferdicke von 130µm ( ~ 105µm Basiskupfer plus 25µm dk-Kupfer).

Die Leiterbahnen mit einer Breite von 250µm sind nicht zuverlässig herstellbar. Das Ätzen (…mit *Fotoresist*) führt zu erheblichen Beschädigungen des Leiterbildes.

# **Beispiel** (Dickkupfer 210µm)

Sicht auf das Pad eines Vias mit einer Kupferoberflächendicke von ca. 235µm ( ~ 210µm Basiskupfer plus 25µm dk-Kupfer). Unterhalb des *Metallresists* ist das

Kupfer stark zurückgeätzt. Von der Padbreite aus der CAD-Bibliothek ist nur noch 1/3 übrig.

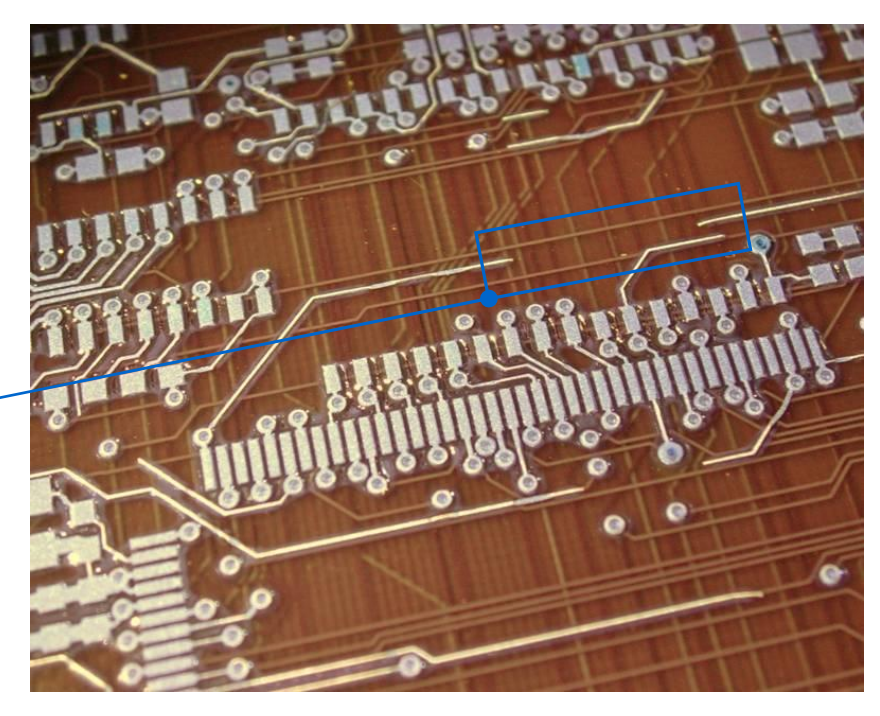

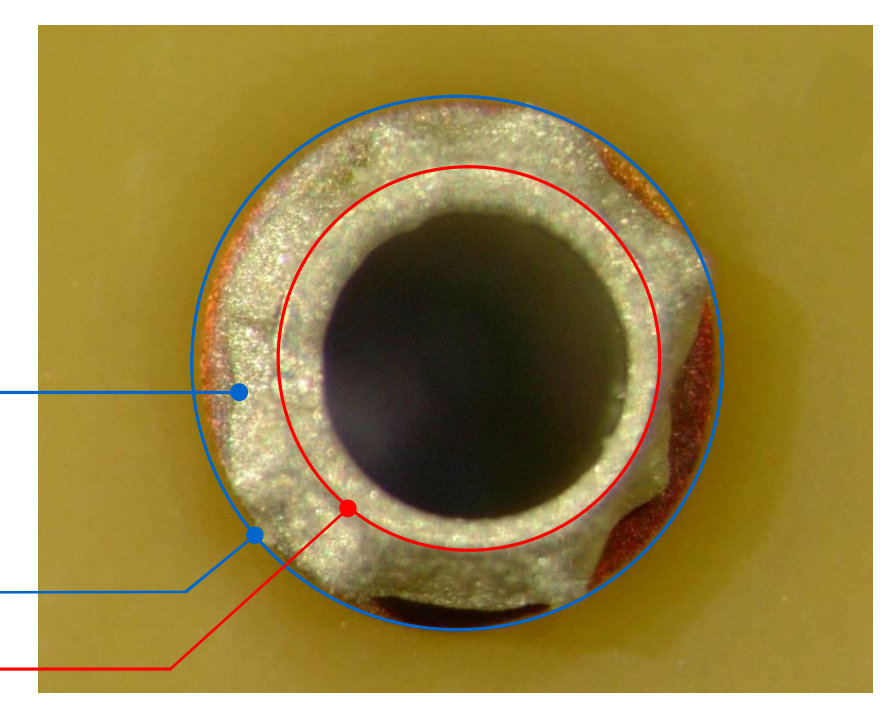

# **Leiterbildabstand : Dickkupfer (Details)**

# **Konturen**

Die Konturenschärfe von Leiterbildern nimmt ab, wenn die Kupferschichten dicker werden. Durch den länger anhaltenden Angriff des Ätzmediums werden die Kanten von rechteckigen Pads abgetragen. Leiterbahnen werden bei Richtungswechseln abgerundet.

Die layoutbedingte Verteilung des Ätzmediums auf der Oberfläche führt zu ungleichmäßig dicken Leiterbildern.

# **Lötfläche**

Die in der CAD-Bibliothek vorgesehene Lötfläche wird drastisch reduziert.

Verantwortlich dafür sind die fehlende Blendenkompensation und die Rückätzung des (…freiliegenden) Pads.

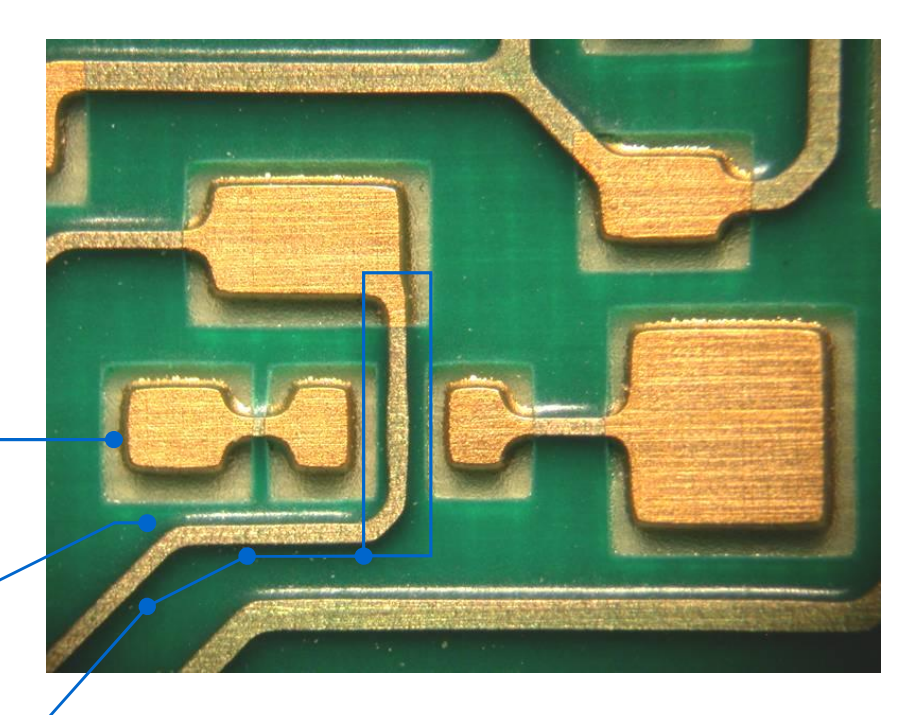

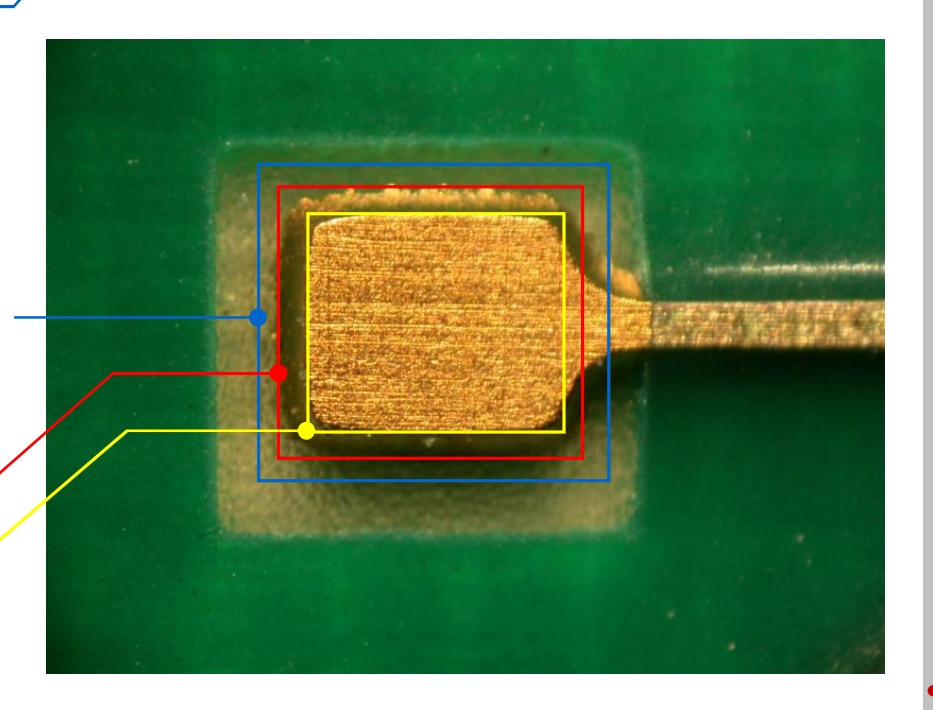

#### **Toleranz physikalischer Eigenschaften**

Die Ätztoleranz ist *nicht* von der Leiterbahnbreite abhängig. Deshalb wirkt sich die *gleiche* geometrische Abweichung auf die physikalischen Eigenschaften schmaler Leiterbahnen intensiver aus, als auf breite.

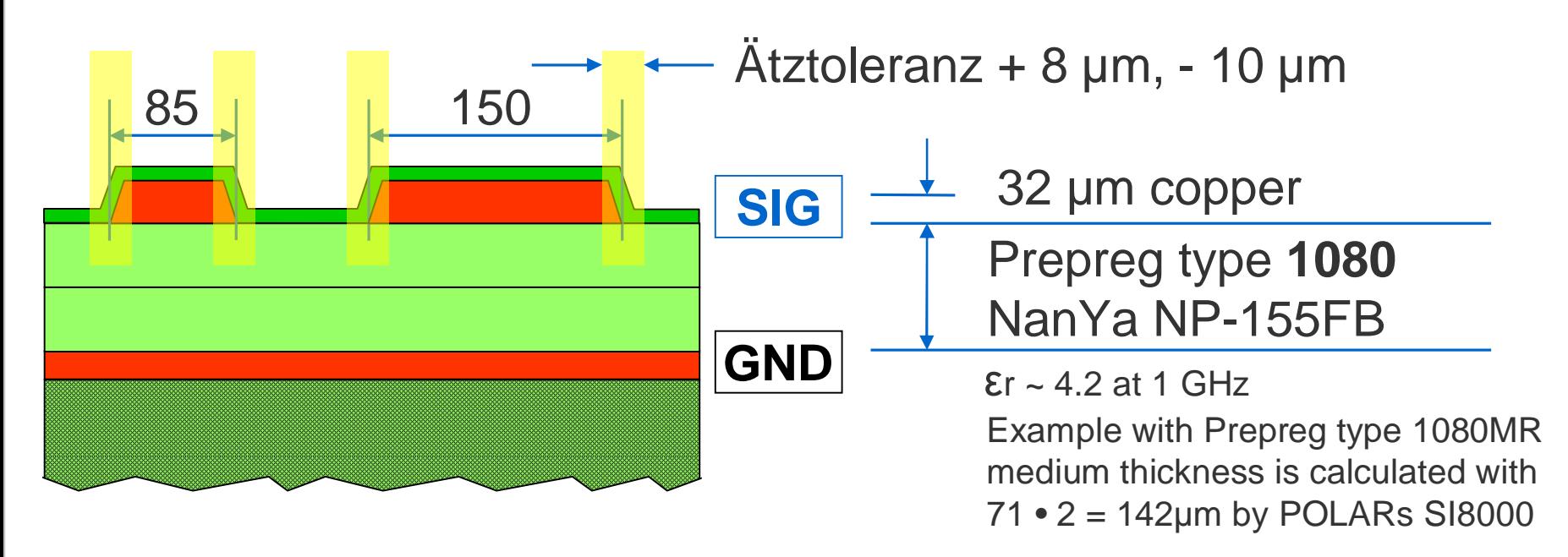

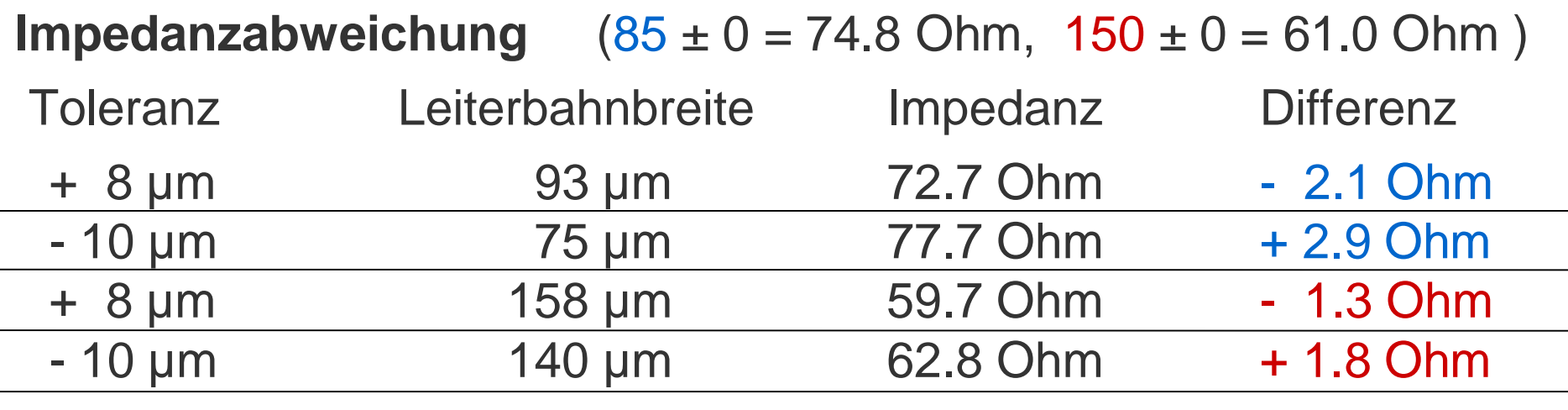

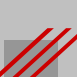

#### **Paddurchmesser**

Mit der Einbeziehung der Unterätzung in die Berechnung eines Viapads oder eines THT-Pads ist der zugehörige Paddurchmesser berechenbar.

**Regel** (minimaler Paddurchmesser)

Pad<sub>(min)</sub> = Enddurchmesser + 2 • (Restring<sub>(min)</sub> + Unterätzung)

= Enddurchmesser + BWzgZugabe + 2 • Toleranz  $+ 2 \cdot$  (Kupferdicke  $\cdot$  tan  $\alpha$ )

**Hinweis** (minimaler Paddurchmesser)

Weil der Paddurchmesser von der Kupferdicke abhängt, müssen die Padstacks in den *CAD-Bibliotheken* dynamisch sein. Für einen Multilayeraufbau mit unterschiedlichen Kupferschichtdicken müssen die Padstacks anpaßbar sein, wenn das Routing einen *minimalen* Abstand erfordert.

Alternativ können sich die Paddurchmesser auch an der dicksten Kupferschicht eines Multilayers orientieren.

#### Paddurchmesser

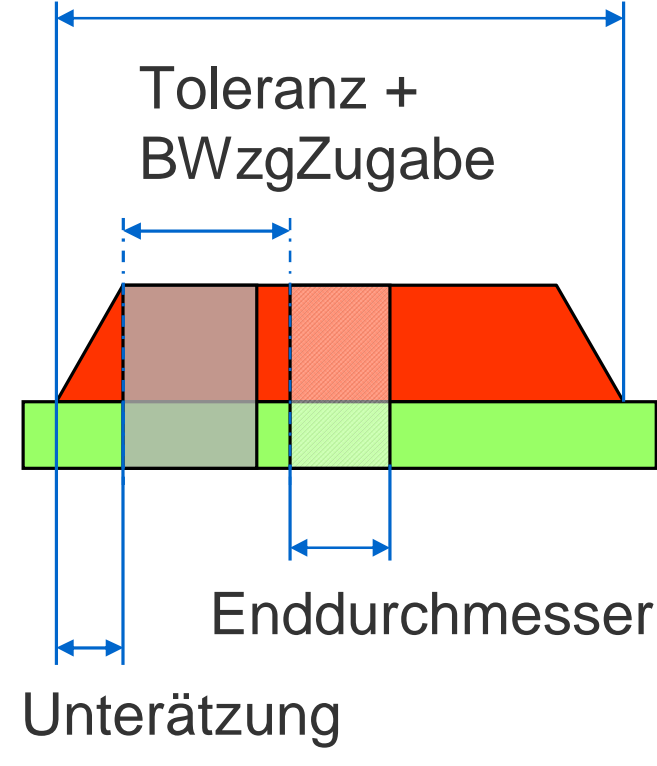

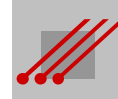

# **Viadefinition**

# **Definition** (Via)

Ein *Via* ist *immer* eine zu kontaktierende Bohrung. Ein *Via* verbindet die Segmente einer Signalleiterbahn auf unterschiedlichen Ebenen einer Leiterplatte zu einer gemeinsamen Signalverbindung. Die Begriffe *Via* und *Kontaktierung* sind gleichwertig. Die Pads eines Viastacks sind *niemals* Lötpunkte für Verbindungen zu Bauteilen einer Baugruppe. Lotmeniskus Draht

# **Hinweis** (Lotmeniskus)

Eine Bohrung für ein THT-Bauteil muß die zusätzliche Bedingung erfüllen, daß sich beim Löten der Baugruppe eine zuverlässige Verbindung zwischen dem Bauteildraht und der Leiterplattenoberfläche herstellen läßt.

Ein Maß für die Qualität der Lötung ist die Ausprägung des *Lotmeniskus*', der bei THT-Pads sehr von dem planaren Anteil der Lötfläche abhängt.

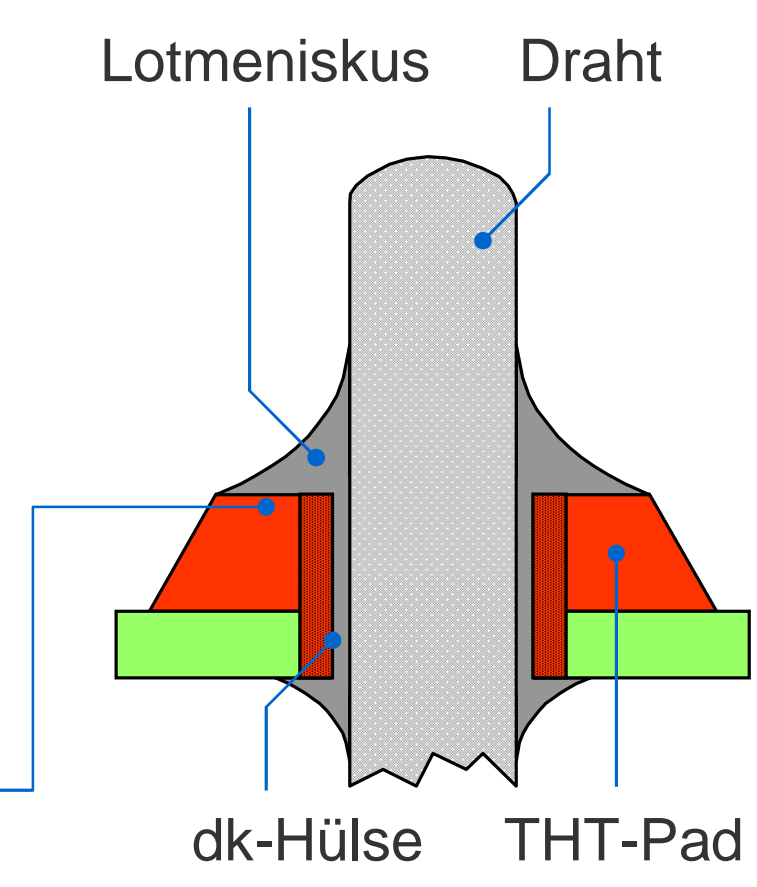

# **THT-Paddurchmesser**

**Regel** (THT-Paddurchmesser)

 $Pad_{(THT)}$  = Enddurchmesser + 2 • Planarer Anteil + BWzgZugabe  $+ 2 \cdot$  Kupferdicke  $\cdot$  tan  $\alpha$ 

Nebenbedingung : Planarer Anteil ≥ Toleranz (Bohrung zu Leiterbild)

**Beispiel** (THT-Paddurchmesser)

1100 µm ist der Enddurchmesser 300 µm ist der geforderte Planare Anteil 100 µm ist die Bohrwerkzeugzugabe 70 µm ist die Kupferdicke 30° ist der Winkel der Ätzflanke  $(tan 30^{\circ} \approx 0.5774)$ 

Dann ergibt sich der Paddurchmesser :

Pad $_{(THT)}$  = 1100 µm + 2 • 300 µm + 100 µm + 2 • 70 µm • 0.5774  $= 1880.8 \mu m$  $\approx$  1.88 mm

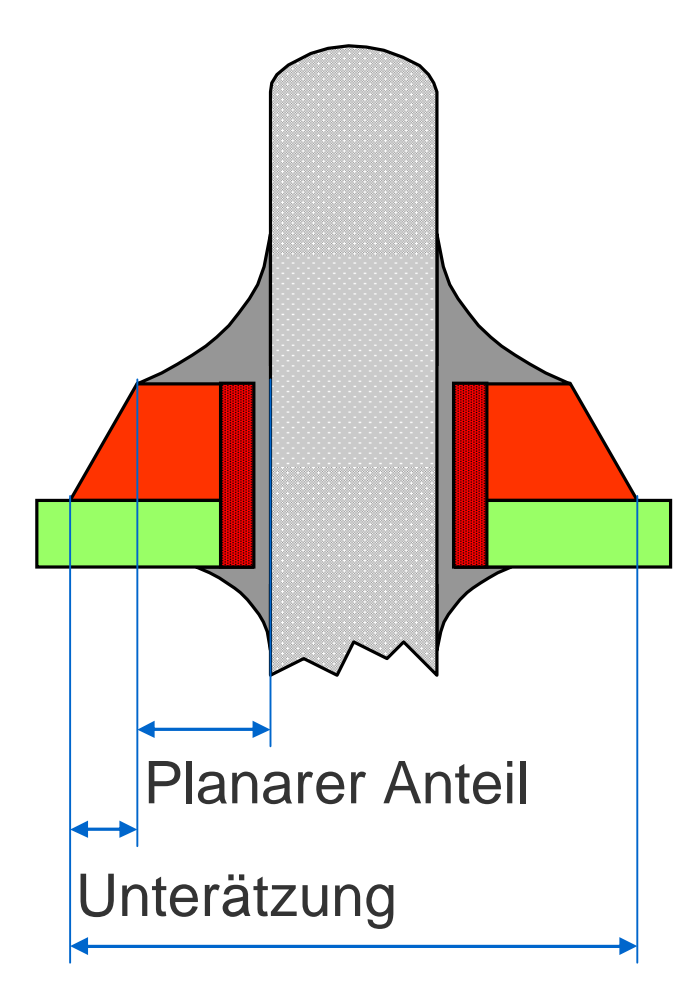

THT-Paddurchmesser

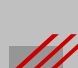

# **BGA : Grund- und Funktionsfläche**

**Regel** (Funktionsfläche BGA)

Funktionsfläche $_{(BGA)}$  = BGApad - Rückätzung $_{(ges)}$ = BGApad - 2 • Kupferdicke • tan α

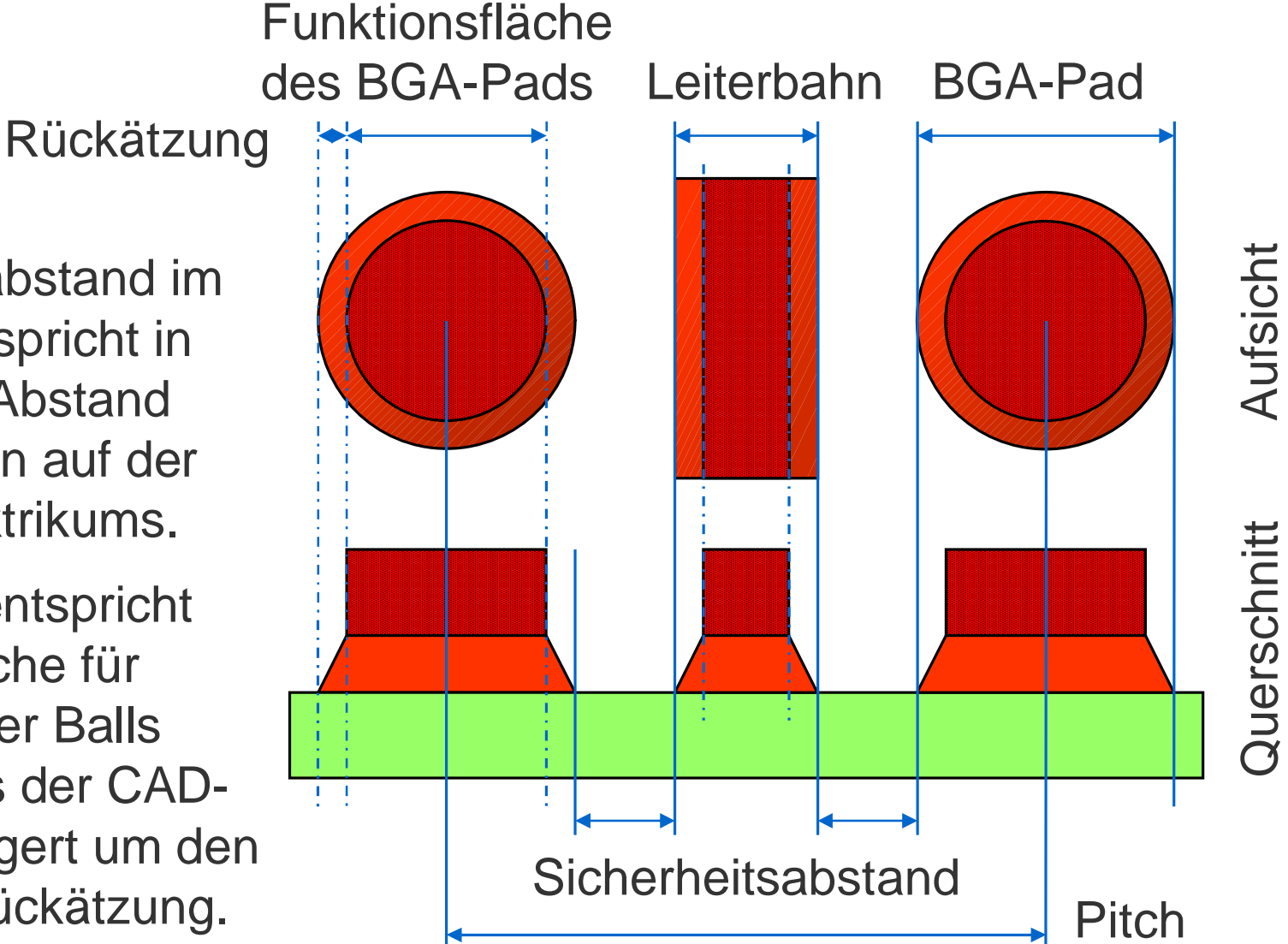

# **Hinweis**

Der Sicherheitsabstand im CAD-Layout entspricht in der Praxis dem Abstand der Bildstrukturen auf der Höhe des Dielektrikums.

Für BGA-Pads entspricht die Funktionsfläche für das Aufsetzen der Balls der Vorgabe aus der CAD-Bibliothek verringert um den Betrag für die Rückätzung.

# **BGA-Paddurchmesser : Einfluß des Ätzwinkels**

# **Beispiel**

Bei einer Kupferdicke von 42µm und einem Paddurchmesser von 400µm entspricht ein Ätzwinkel von 15° für die Ätzflanke einem Flächenverlust von 10.9 % für die BGA-Oberfläche.

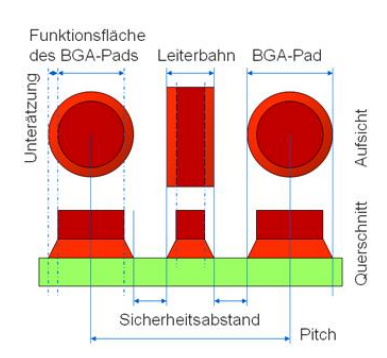

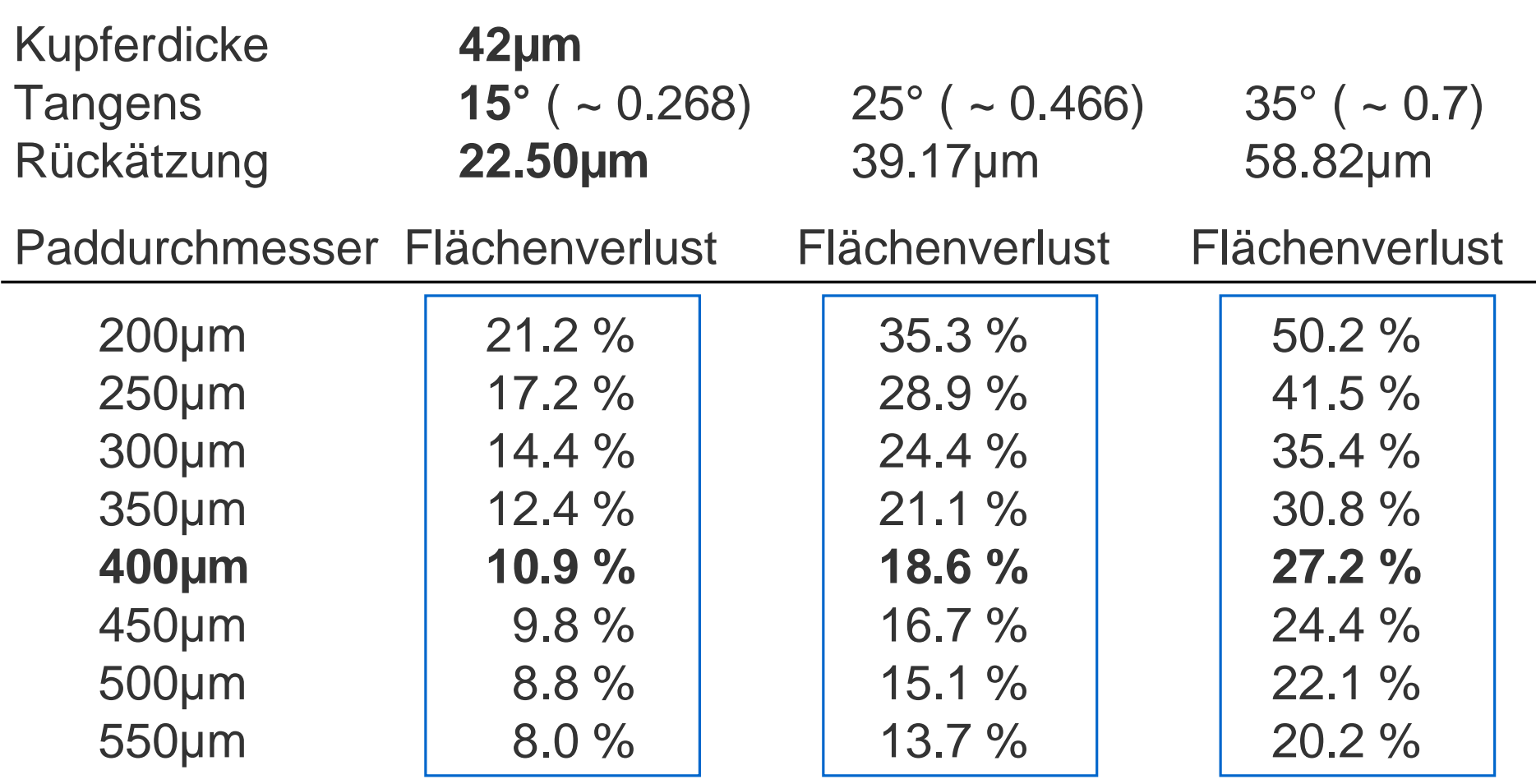

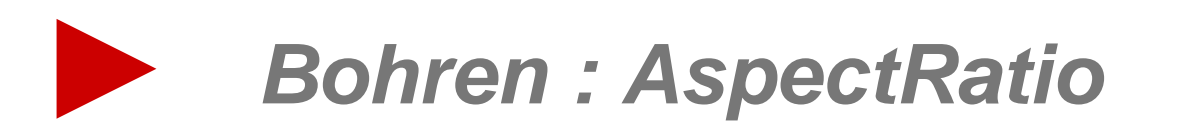

# **Tangens Alpha : Ein mathematisches Modell für LP + BG**  $\tilde{m}$ mathematisches Modell für LP + I

# **Bohrungen : AspectRatio bei dk-Bohrungen**

**Hinweis** (AspectRatio für Bohrungen)

Für ndk-Bohrungen gibt es kein AspectRatio. Weil das AspectRatio in Abhängigkeit zur Kontaktierbarkeit einer Bohrung steht, gilt es nur für dk-Bohrungen.

**Regel** (AspectRatio für Bohrungen)

AspectRatio = Lochdurchmesser (min) Kontaktierbare Bohrtiefe

Lochdurchmesser  $_{(min)}$  = AspectRatio • Kontaktierbare Bohrtiefe

Kontaktierbare Bohrtiefe =

Lochdurchmesser (min) **AspectRatio** 

**Hinweis** (Lochdurchmesser)

Bei mechanisch erstellten Bohrungen ist der Lochdurchmesser identisch mit dem Bohrwerkzeugdurchmesser.

Bei durch Ablation (i.e. Lasertechnik) hergestellten Löchern ist der Lochdurchmesser identisch mit dem Durchmesser in Höhe der Startebene.

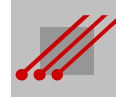

**33**

 $\frac{1}{10}$ 

Tangens Alpha:

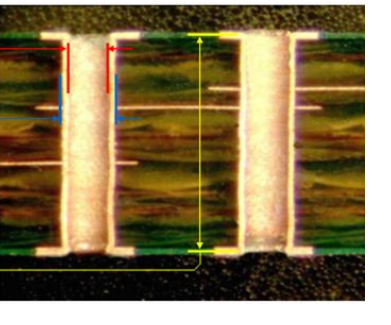

# **Bohrungen : AspectRatio**

Mit dem "**AspectRatio für Leiterbilder**" kann der Leiterplattenhersteller das Ergebnis seines Ätzprozesses an das CAD-Design übergeben. Die **Geometrien im Layout** können dann die Prozeßtoleranzen voraus-

schauend ausgleichen und sowohl die Funktionsfläche (~ Lötfläche) als auch die physikalischen Eigenschaften des Leiterbildes ( ~ Impedanz) anpassen.

#### **Hinweis (AspectRatio für Bohrungen)**

Das "AspectRatio für Bohrungen" ist nichts anderes als der **Tangens** für die akzeptable Diagonale im Via.

# **Beispiel**

1:8 =  $1/8$  = 0.125 ~ tan(0.125) =  $7^{\circ}$ 

"Ein AspectRatio von 1:8 bedeutet, daß ein Via dann zuverlässig metallisierbar ist, wenn der Winkel der Viadiagonalen zur Viahülse nicht kleiner als 7° ist."

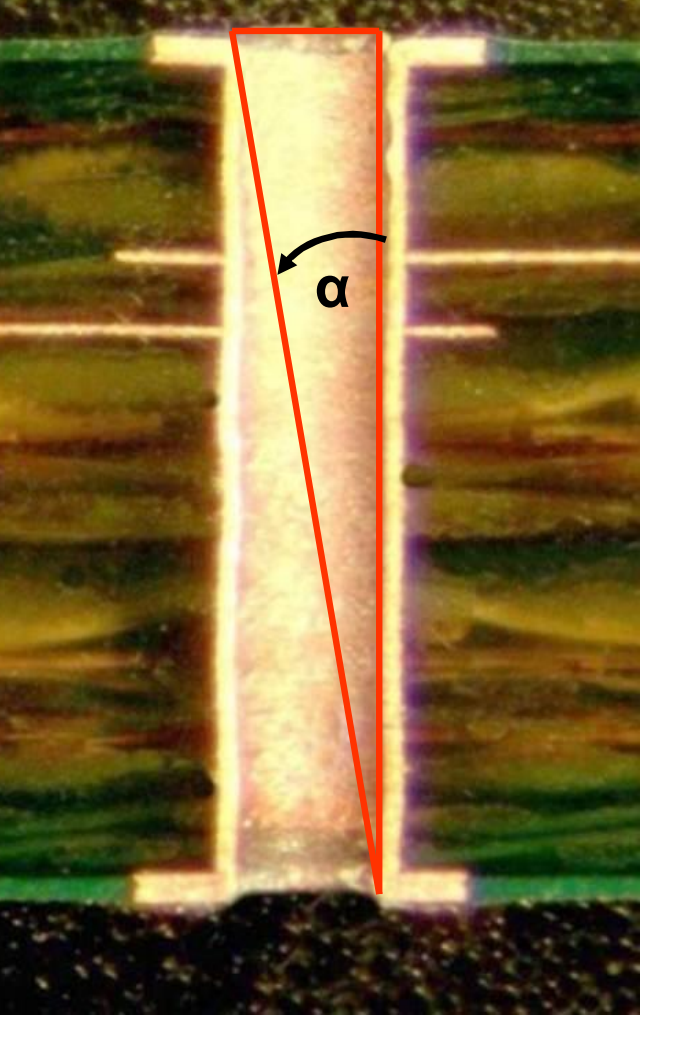

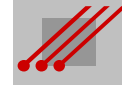

#### **Toleranzraum : CAD-Vorgabe, Bohrwerkzeug und Paßtoleranz**

CAD gibt einen *Enddurchmesser* vor. Das zugehörige Bohrwerkzeug muß im Durchmesser größer sein, damit dieser Enddurchmesser auf der fertigen Leiterplatte nach dem Kontaktieren der Bohrhülse und dem Prozessieren der Endoberfläche auch zuverlässig erreicht wird.

Üblicherweise wählt der Leiterplattenhersteller eine *Zugabe* auf das passende Bohrwerkzeug (BWzg).

**Regel** BWzg = Enddurchmesser + 100µm Zugabe

Dieses Bohrwerkzeug ist somit umlaufend 50µm größer, als der vom CAD-Layout vorgegebene Enddurchmesser.

Bedingt durch die allgemeine *Toleranz* von ± 100µm kann die Bohrung zum Pad auf der fertigen Leiterplatte um 100µm von der Sollposition verschoben sein.

Die Bohrung wird sich letztlich innerhalb eines Toleranzraumes mit einem definierten Durchmesser wiederfinden.

**Definition** (Toleranzraum)

50µm

+,- 100µm

Toleranzraum = Enddurchmesser + 100µm Zugabe + (2 • 100µm Toleranz)

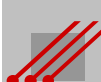

# **Tangens Alpha : Ein mathematisches Modell für LP + BG**  $\Omega$ mathematisches Modell  $\frac{5}{10}$ **Alpha** Tangens

## **Isolationspads auf Powerplanes**

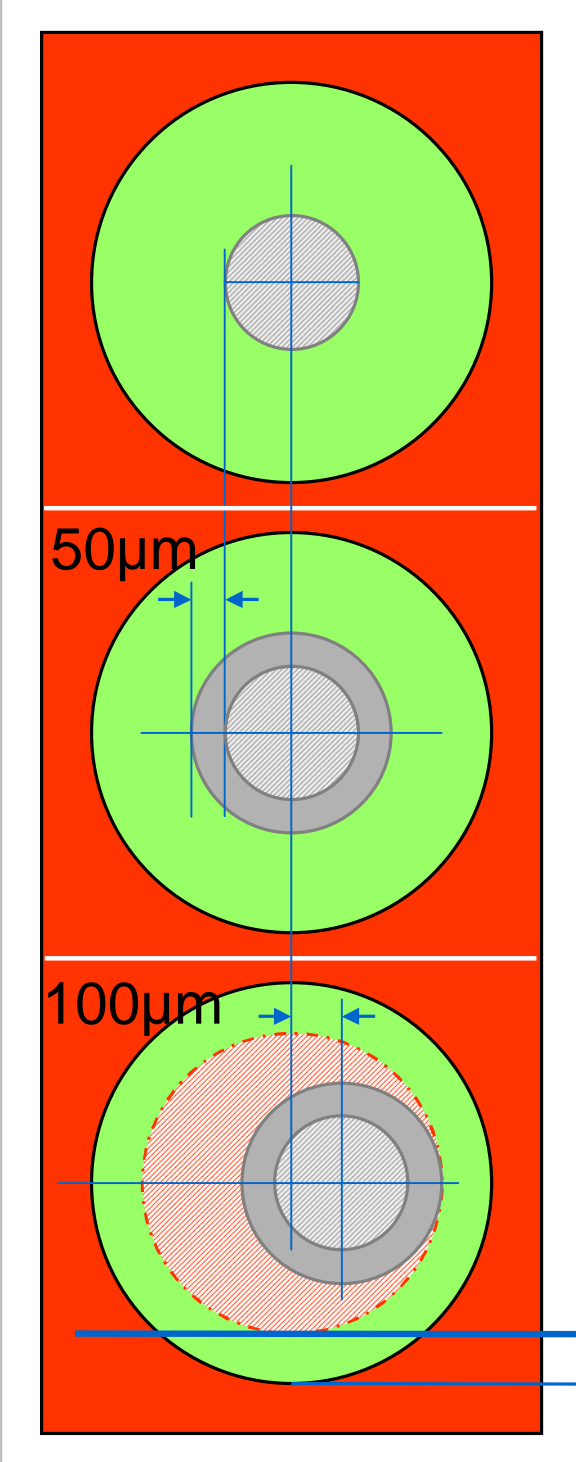

Für die Bohrwerkzeugzugabe (BWzgZugabe) auf das passende Bohrwerkzeug (BWzg) gilt : BWzg = Enddurchmesser + BWzgZugabe

# **Hinweis**

Üblicherweise beträgt die BWzgZugabe 100µm. Die allgemeine Toleranz zwischen Bohrung und Leiterbild liegt bei +,- 100µm.

Für den minimalen Sicherheitsabstand gilt dann :

**Regel** (Minimaler Sicherheitsabstand)

Sicherheitsabstand $_{(min)} =$ 0.5 • (Isolationspad - Enddurchmesser - BWzgZugabe - 2 • Toleranzbetrag)

Sicherheitsabstand zwischen der Tangente der Bohrung und dem Kupfer der Powerplane

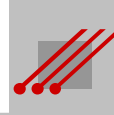

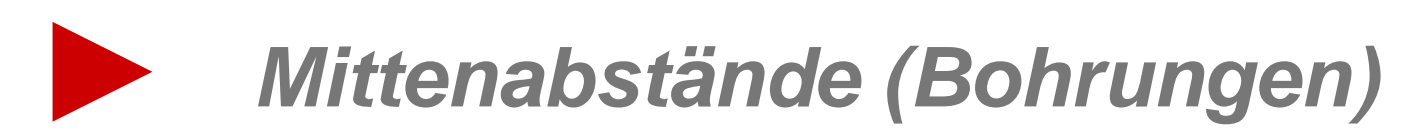

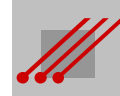

# **Sicherheitsabstand isolierter Bohrungen auf Powerplanes**

**Regel** (Kupfersteg auf Powerplanes)

Für eine effektive Stromversorgung (i.e. Powerintegrität) und für einen definierten Rückstromweg (i.e. Signalintegrität) muß zwischen benachbarten Isolationspads immer ein Kupfersteg stehenbleiben.

Der minimale Mittenabstand zwischen zu isolierenden Bohrungen auf Powerplanes bestimmt, wie kompakt ein Layout geroutet werden kann.

Bestimmende Faktoren für die Geometrie sind der unverzichtbare elektrische Sicherheitsabstand zwischen der Bohrung und der Powerplane sowie die Bohrwerkzeugzugabe und der Toleranzbetrag für die Abweichung zwischen der mechanischen Bohrung und dem Leiterbild.

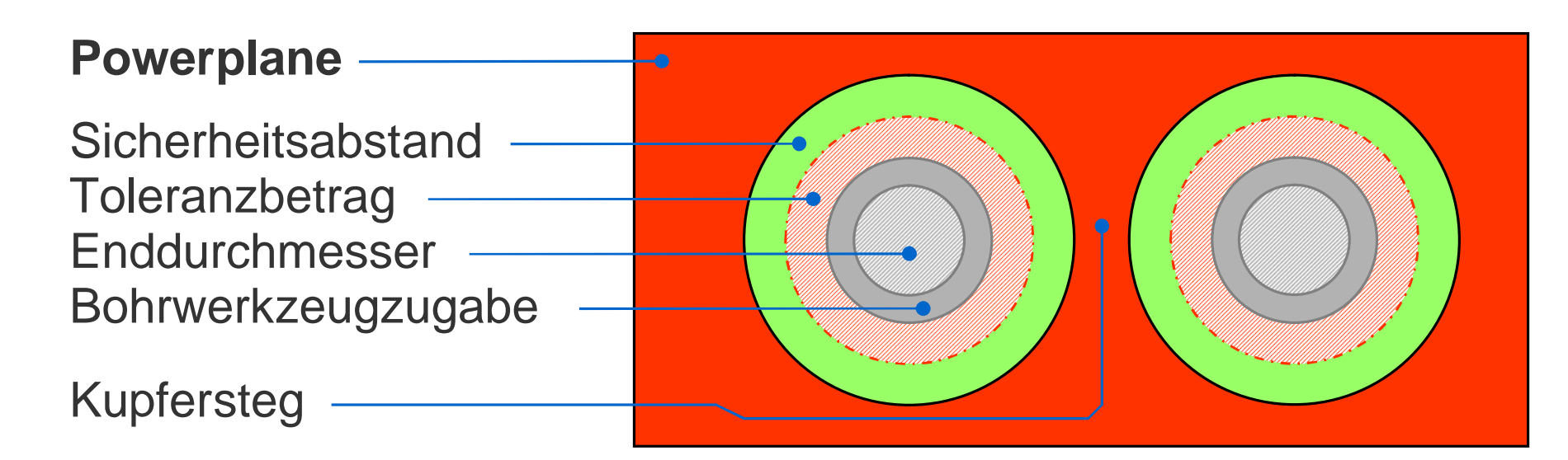

#### **Mittenabstand von Isolationen auf Powerplanes**

**Regel** (Kupfersteg bei gleichem Bohrdurchmesser)

Mittenabstand $_{(THT)}$  = Enddurchmesser + BWzgZugabe + Kupfersteg + 2 • Toleranzbetrag + 2 • Sicherheitsabstand

Nebenbedingung : Toleranzbetrag ≥ Toleranz (Bohrung zu Leiterbild)

# **Sicherheitsabstand**

Für den zuverlässigen Betrieb der Baugruppe ist ein ausreichender **Sicherheitsabstand** zwischen der Tangente der Bohrwandung und der Powerplane wichtig.

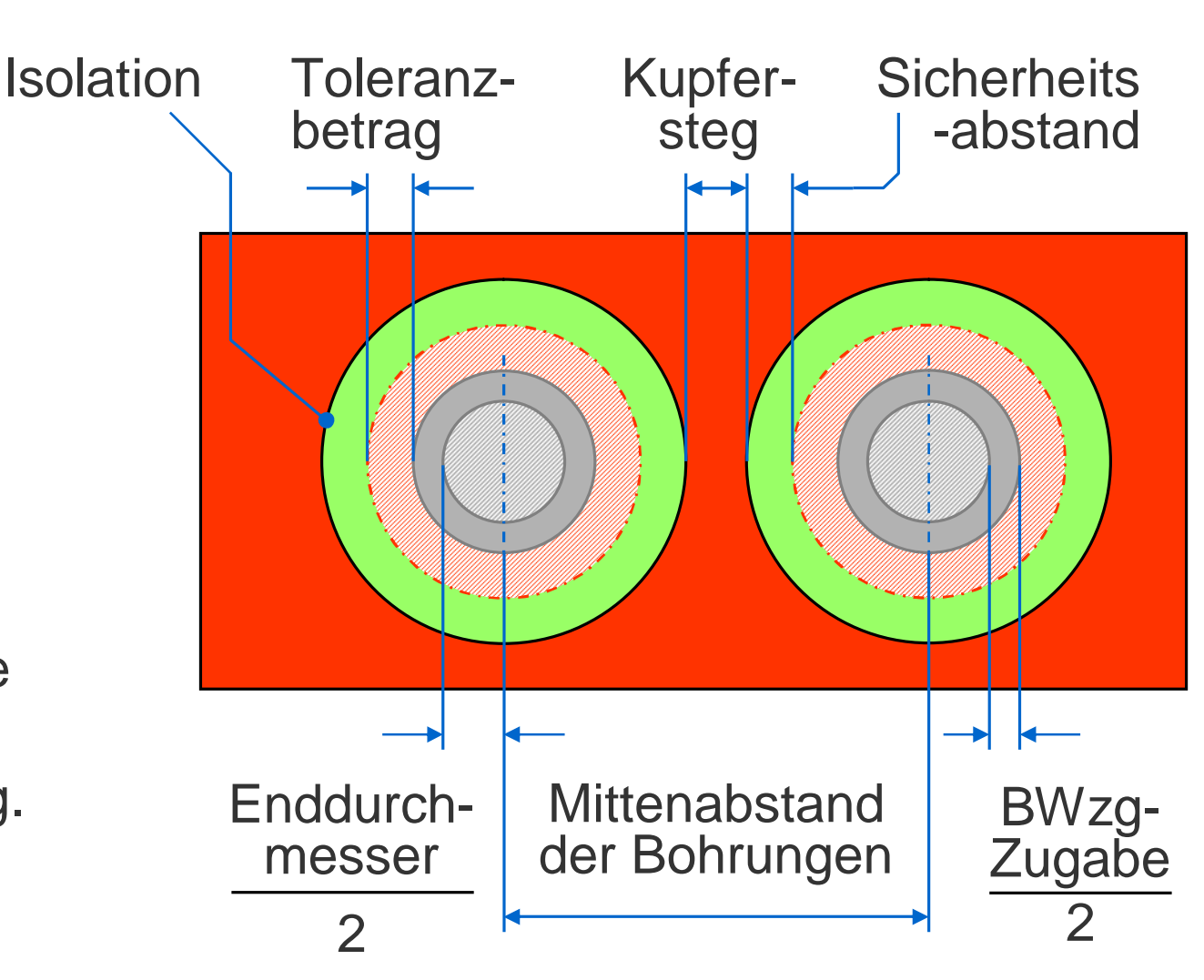

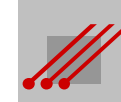

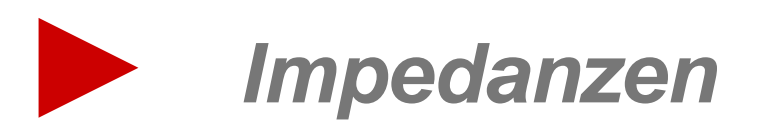

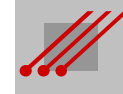

# **Tangens Alpha : Ein mathematisches Modell für LP + BG**  $\overline{m}$  $\Omega$  $\overline{\mathbf{f}}$ mathematisches Modell  $\frac{1}{111}$ **Alpha** Tangens

**41**

# **Impedanzwerte bei Rückätzung**

#### Impedance type "Differential dual Stripline" (POLAR type "Edge-Coupled Offset Stripline 1B1A")

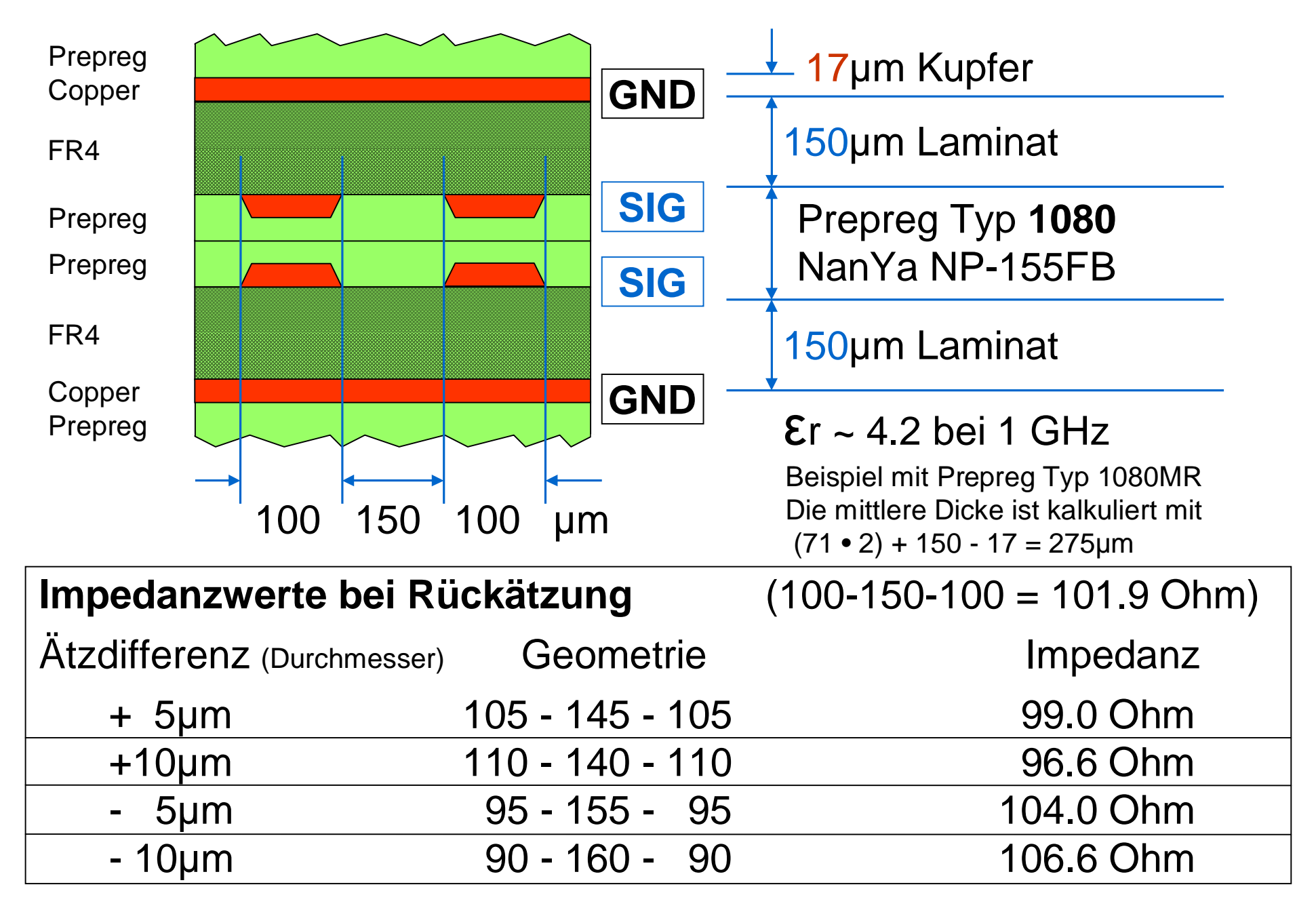

#### **Impedanzwerte abhängig vom Tangens Alpha**

Impedance type "Differential dual Stripline" (POLAR type "Edge-Coupled Offset Stripline 1B1A")

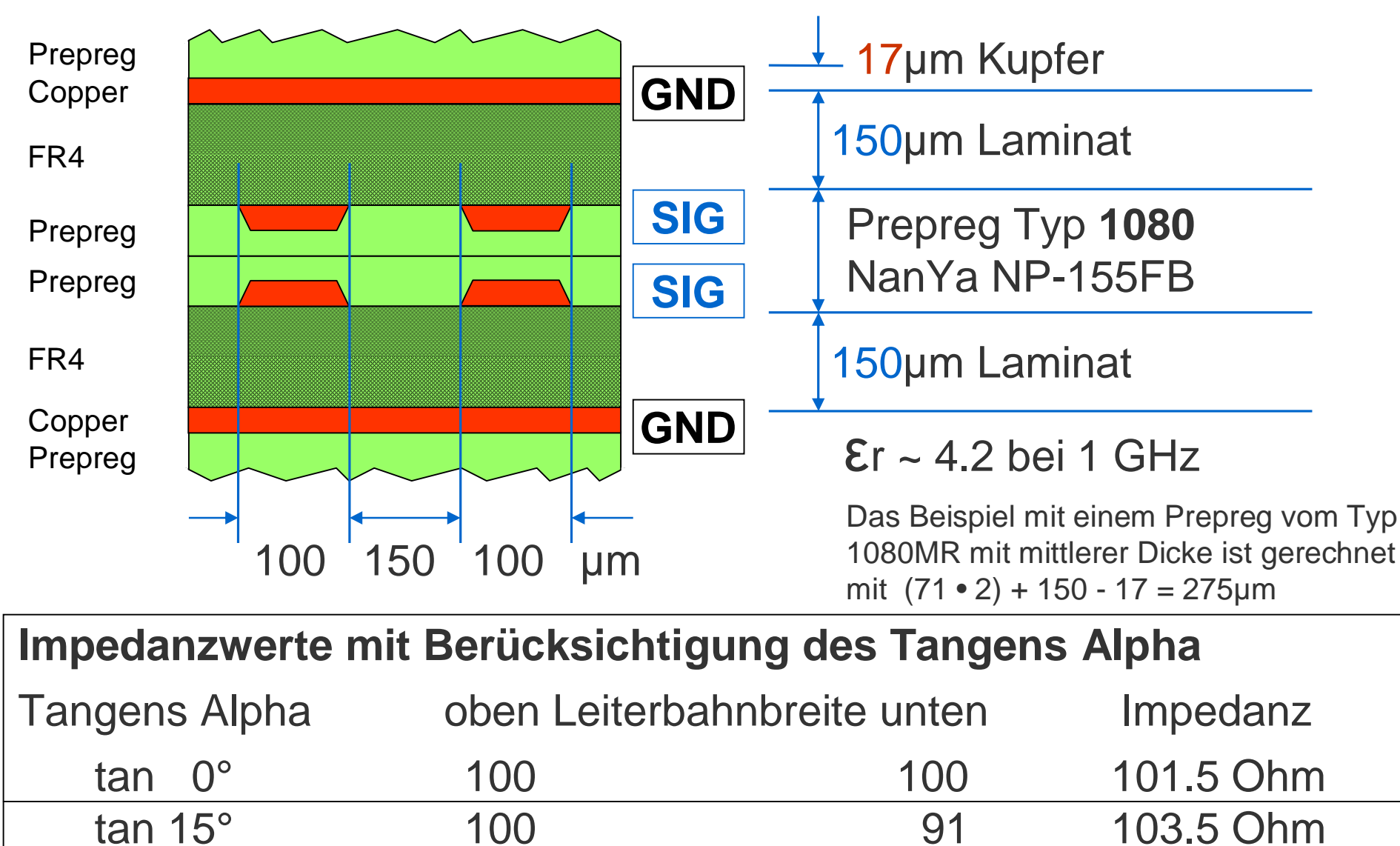

tan 25° 100 84 104.7 Ohm

tan 35° 100 76 105.9 Ohm

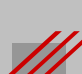

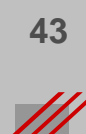

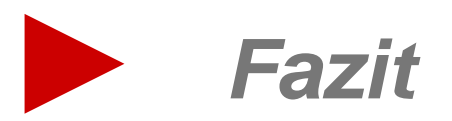

# **Fazit**

Die Komplexität elektronischer Baugruppen hat sich in den letzten 15 Jahren merklich verändert.

Es ist nicht mehr so, daß die Elektronik und die darauf installierte Software uns nur *begleiten*.

Die Elektronik und die Software treffen *Entscheidungen*. Über unseren privaten und beruflichen Alltag. Über unser Leben.

Wir sind sicherlich perfekt. Zumindestens annähernd. Fehlerfrei sind wir nicht. Der Fortschritt beruht (…auch) darauf, Fehler zu erkennen, um sie in der Zukunft vermeiden zu können.

Doch erkennen können wir Fehler nur, wenn verbindlich dokumentiert wurde, was wir gemacht haben. Die detaillierte Dokumentation der eingesetzten Materialien und der strategischen Lösungen für die Entwicklung von Leiterplatten *müssen* uns auf unserem Weg unterstützen.

*Und vergessen wir bitte eines nicht.*

*Wenn Millionen Baugruppen gefertigt werden, dann müssen irgendwann auch Millionen Baugruppen entsorgt und/oder recycelt werden. Und da sollte man dann schon wissen, was man vor sich hat.*

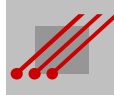

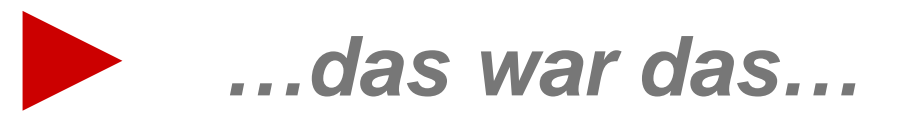

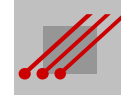

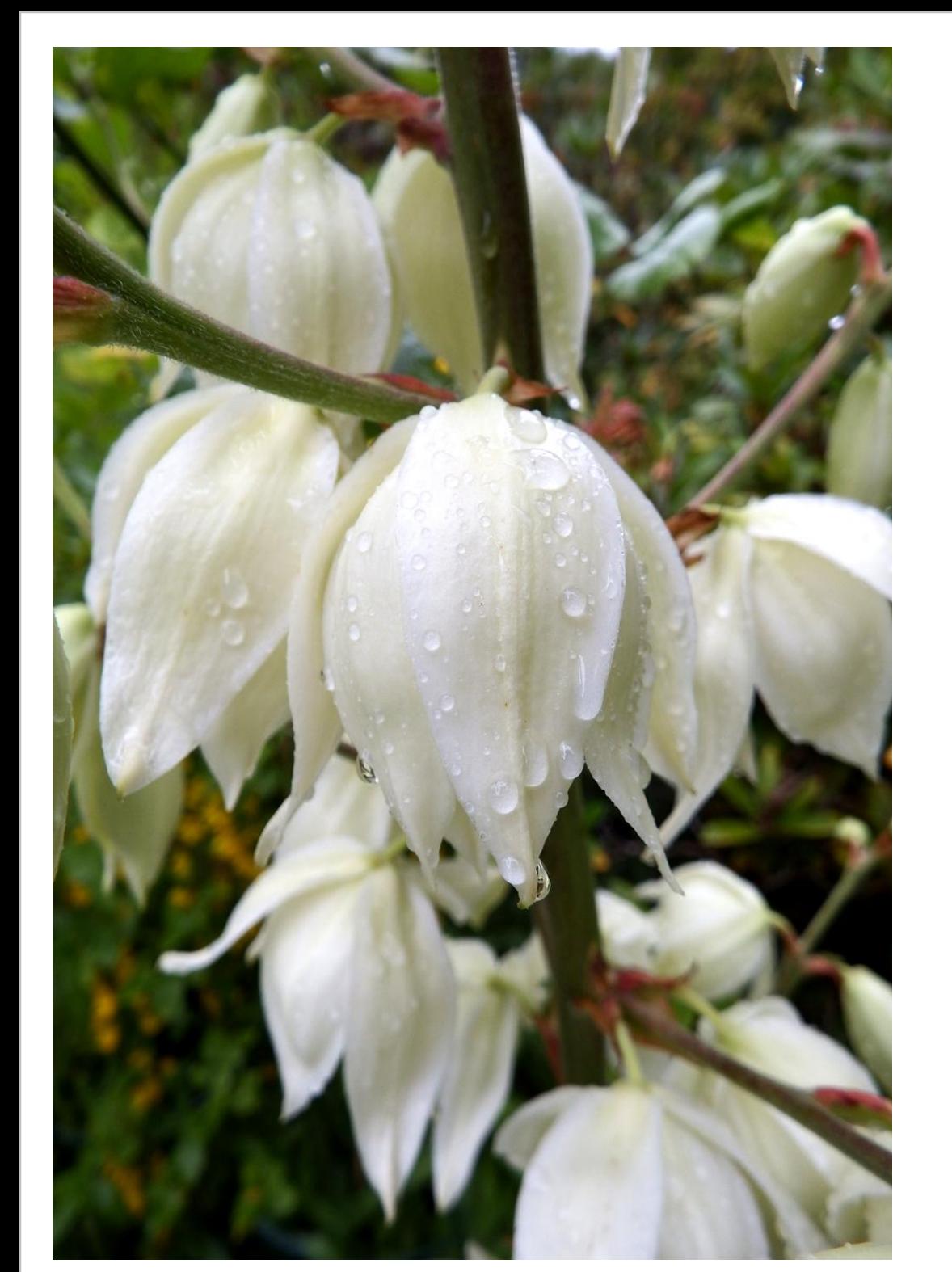

# **Philosophisches zum Ende**

Eine einfachere Einfachheit ist nur möglich vor dem Hintergrund einer komplexeren Komplexität. *Gerhard Eigelsreiter, Graz*

Komplexe Systeme erzeugen komplexe Fehler. *Berufserfahrung*

Alles Gute ist immer einfach. Aber alles Einfache ist nicht immer gut. *Volksmund*

Man muß die Dinge so einfach wie möglich machen, aber nicht zu einfach. *Albert Einstein*

Quidquid agis, prudenter agas et respice finem. *Äsop*

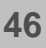

# **Referentinnen und Referenten**

Dirk Deiters Uwe Dörr David Dudek Gerhard Eigelsreiter Andreas Folge Georgi Georgiev Prof. Dr. Thomas Klindt Uwe Lemke Dirk Müller Prof. Dr. Felix Müller-Gliesmann Jörg Nolte Eva Ranft Hermann Reischer Martin Sachs Helge Schimanski Dirk Stans Ciprian Stein Thomas Winkel

# **Organisation und Planung**

Elisabeth Dietz Julia Scheurich Anne Parchert

Johann Wiesböck

# **Danke**

…alles Gute für Sie, und auf ein Wiedersehen in nächsten Jahr…

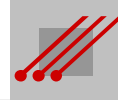

# *Informationen zur*

# *LA - LeiterplattenAkademie GmbH*

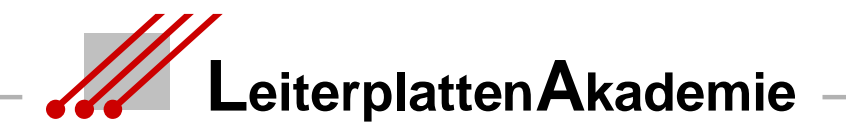

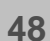

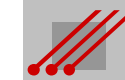

#### **Die LA - LeiterplattenAkademie GmbH**

Die Sicherung des Standortes Deutschland in Europa und der Erhalt der internationalen Wettbewerbsfähigkeit setzt eine systematische und kontinuierliche Qualifikation der Mitarbeiter/innen eines Unternehmens voraus.

Die wirtschaftliche Leistungsfähigkeit einer Industriegesellschaft und ihre technologische Kompetenz am Weltmarkt wird (auch) durch die Qualität ihrer Elektronikprodukte bestimmt.

Das erfordert eine fachlich hochwertige Aus- und Weiterbildung. Wir verstehen es als unserer Aufgabe, Fachwissen in den entscheidenden Bereichen zu vermitteln.

- Schaltplanentwicklung **CAD-Design** CAM-Bearbeitung
- 

- 
- Leiterplattentechnologie **Baugruppenproduktion**

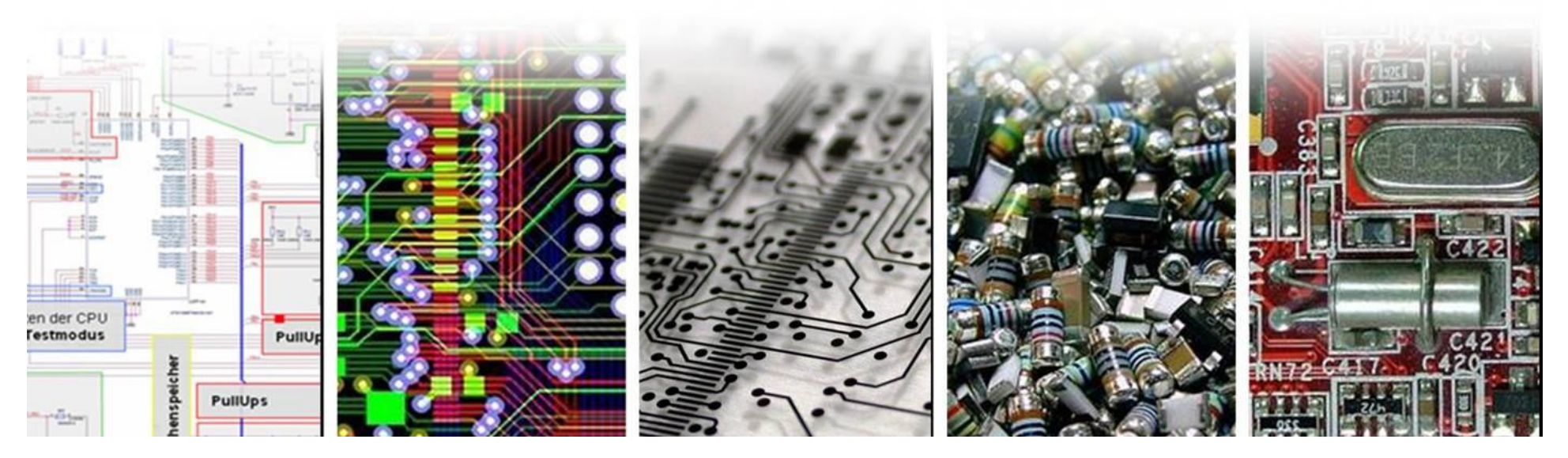

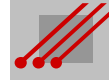

# **Ihr Referent**

# **Arnold Wiemers**

Seit 1980 selbstständig als Softwareentwickler für die Kalkulation, die Fertigungsabläufe und Fertigungsleitsteuerung von Leiterplatten.

Ab 1983 angestellter Geschäftsführer für den Fachbereich CAD der ILFA GmbH, Aufbau der CAM in den 1990er Jahren und ab 2000 Technologieberatung für komplexe Leiterplatten.

Seit 2009 Inhaber und Technischer Direktor der LA-LeiterplattenAkademie GmbH.

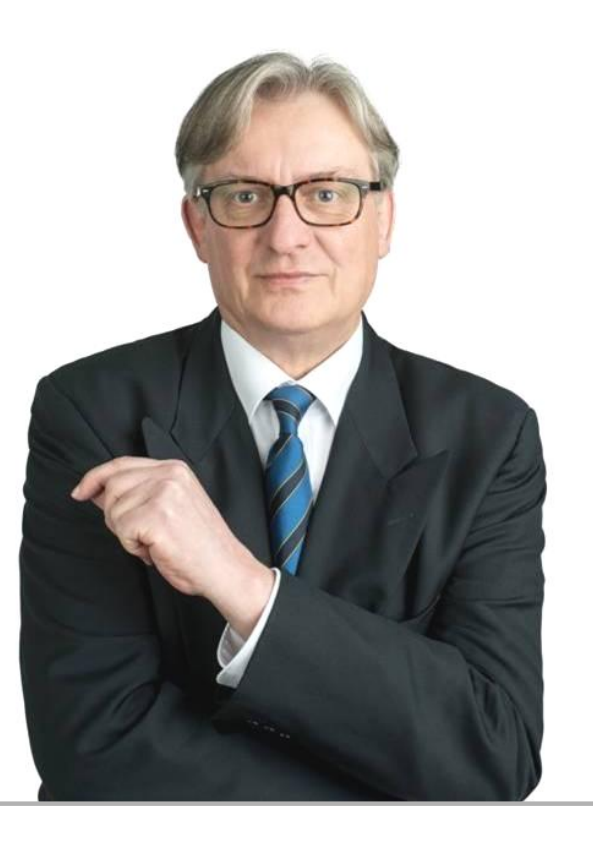

Fachseminare zur Leiterplatten- und Baugruppentechnologie. Mitarbeit am Schulungskonzept der entsprechenden Fachverbände. Vom IPC zertifizierter CID, CID+, CIS 6012, Tutor und Trainer. ZED. Aktives Mitglied im AK-Design des ZVEI. Förderung der Ausbildung an Berufs-, Fach- und Hochschulen.

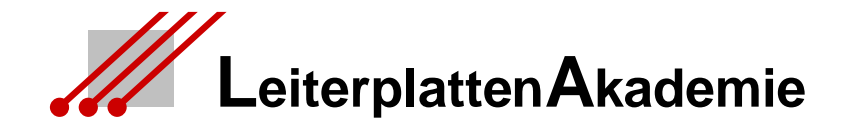

*© Alle Rechte an den Unterlagen liegen beim Autor Arnold Wiemers. Eine Vervielfältigung gleich welcher Art, auch auszugsweise, ist ohne schriftliche Genehmigung der LA - LeiterplattenAkademie GmbH nicht zulässig. Alle Angaben in diesen Unterlagen sind ohne Gewähr.*

#### *Kontakt*

LA - LeiterplattenAkademie GmbH www.leiterplattenakademie.de Krefelder Straße 18 D-10555 Berlin

Kathrin Fechner **Arnold Wiemers** 

Telefon 030 / 34 35 18 99 Telefon 0171 / 358 3712 Telefax 030 / 34 35 19 02 Telefax 0531 / 126441

*eMail eMail* info@leiterplattenakademie.de awi@leiterplattenakademie.de

*Geschäftsleitung Technischer Direktor*

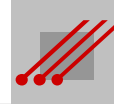